Doc No. :PT-HMOC-OPS-FOP-6001-OPS-OAH<br>Fop Issue : 3.0 Fop Issue : 3.0<br>
Issue Date: 3/04/10 Issue Date:

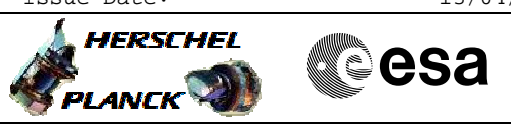

## **Procedure Summary**

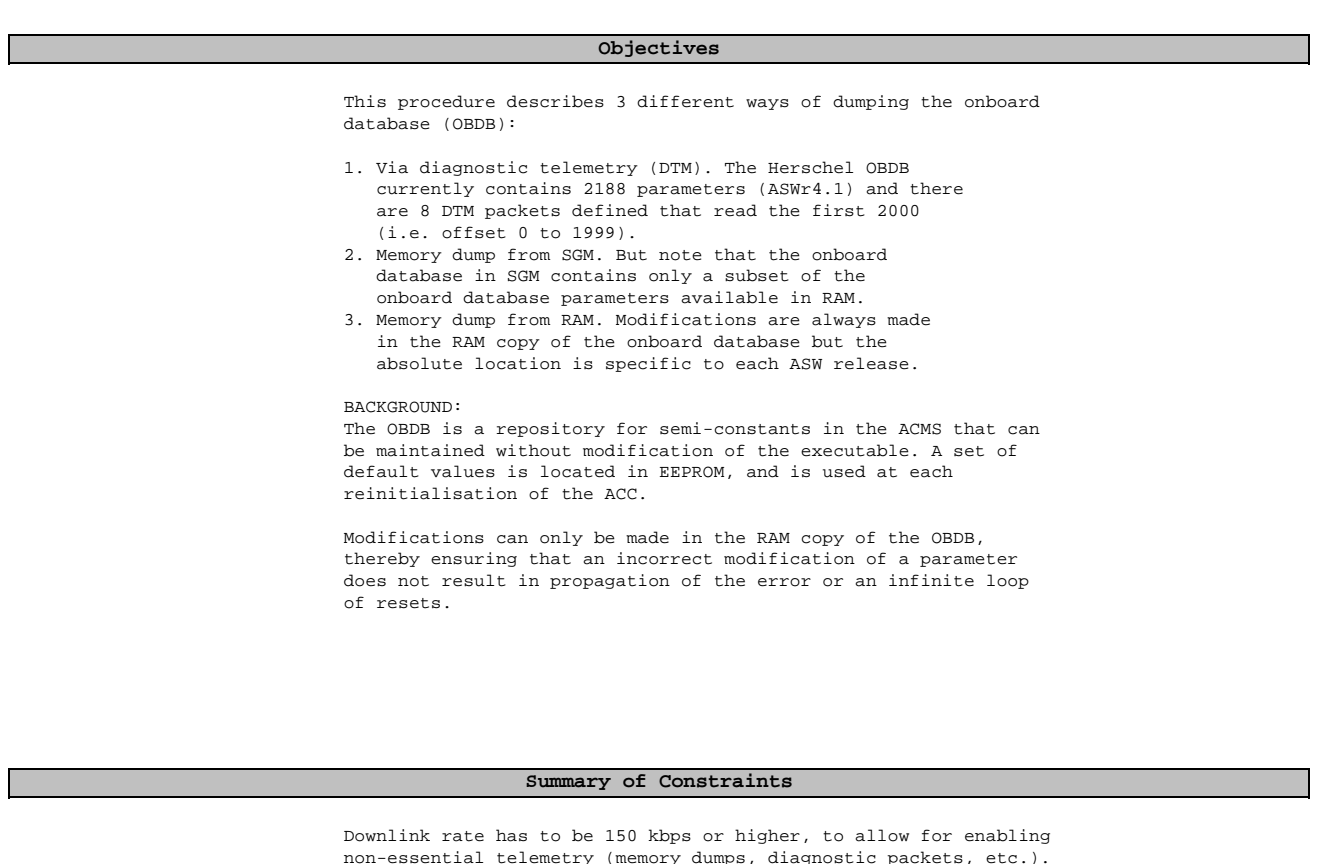

non-essential telemetry (memory dumps, diagnostic packets, etc.). In 150 kbps downlink rate or higher, 2500 bps is allocated for ACMS non-essential telemetry.

# **Start of Procedure** N/A **End of Procedure** N/A **Input Command Sequences Output Command Sequences Reference File(s) Spacecraft Configuration**

 Generic OBDB Dump Procedure File: H\_FCP\_AOC\_DODD.xls

Author: dsalt-hp

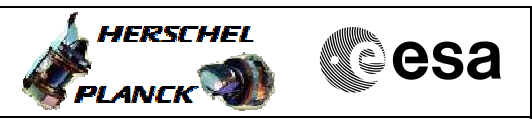

HFADODDA HFADODDB HFADODDC HFADODDD HFADODDE HFADODDF HFADODDG HFADODDH HFADODDI HFADODDJ HFADODDK HFADODDL

### **Referenced Displays**

**ANDs GRDs SLDs** ZAD07999

 Generic OBDB Dump Procedure File: H\_FCP\_AOC\_DODD.xls

Author: dsalt-hp

### **Configuration Control Information**

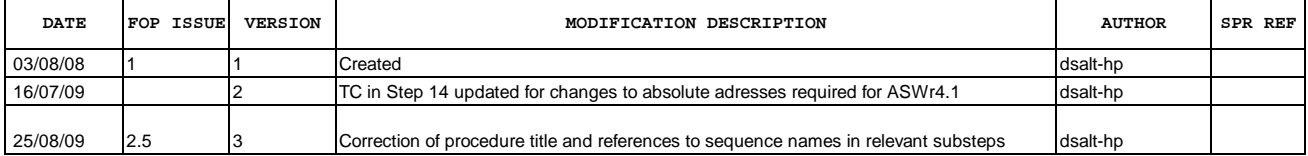

**HERSCHEL** 

**PLANCK** 

▓Sesa

 Generic OBDB Dump Procedure File: H\_FCP\_AOC\_DODD.xls Author: dsalt-hp

### **Procedure Flowchart Overview**

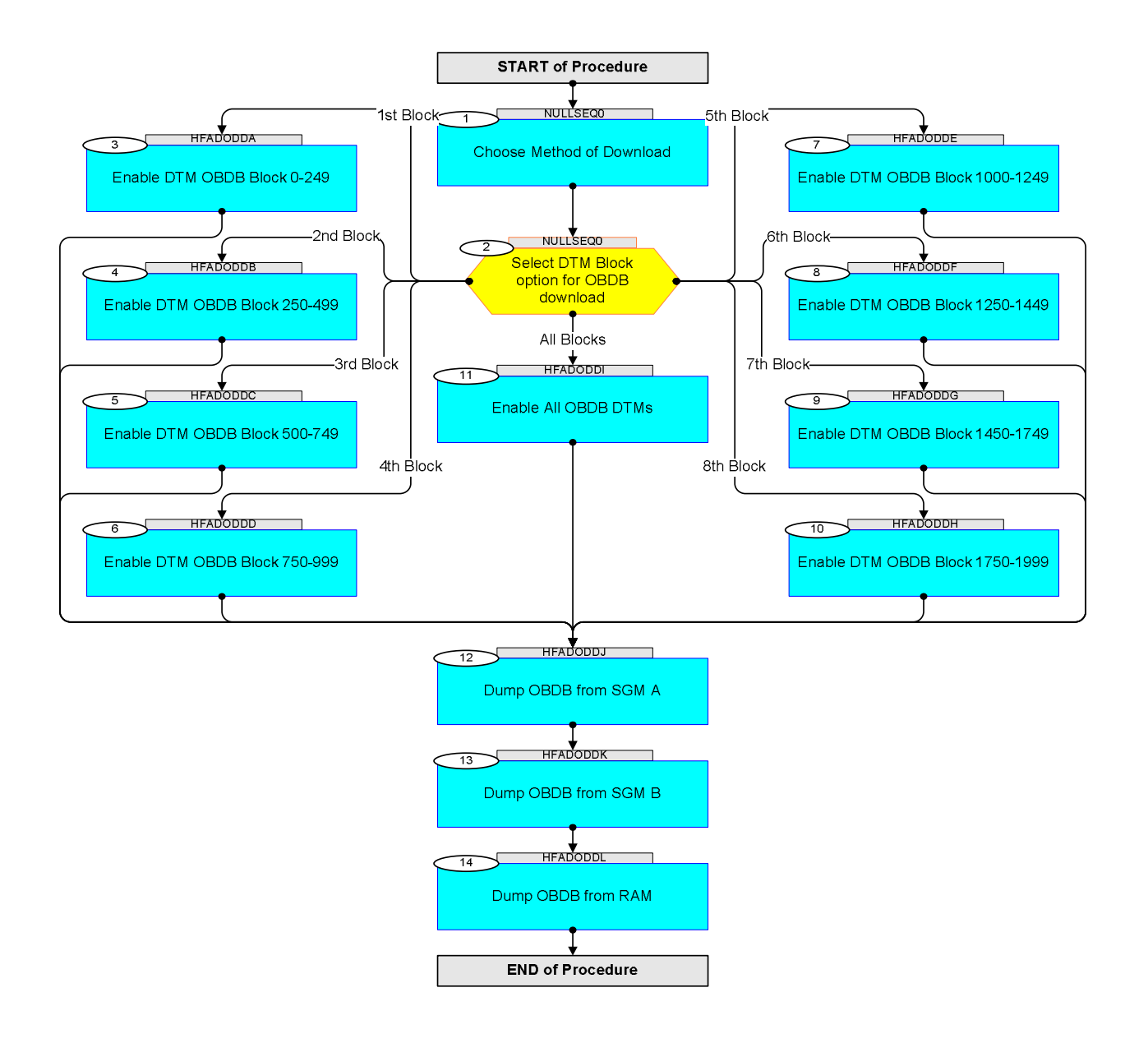

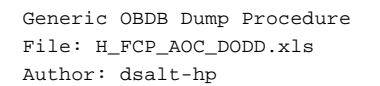

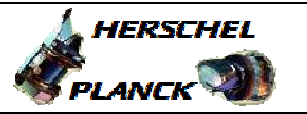

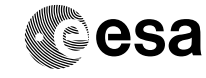

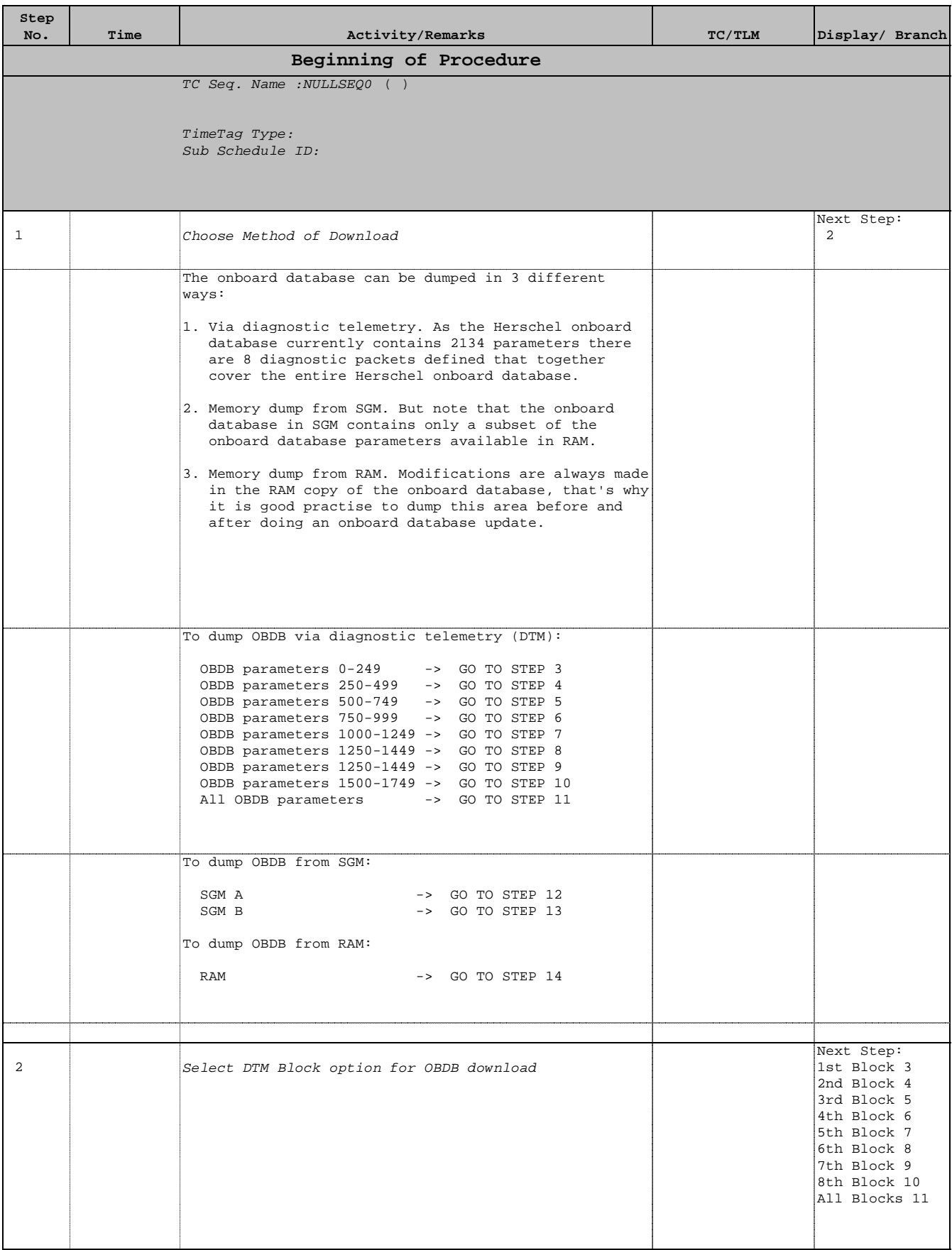

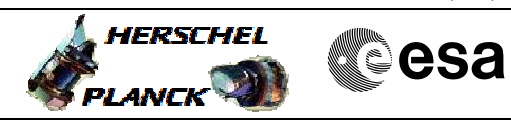

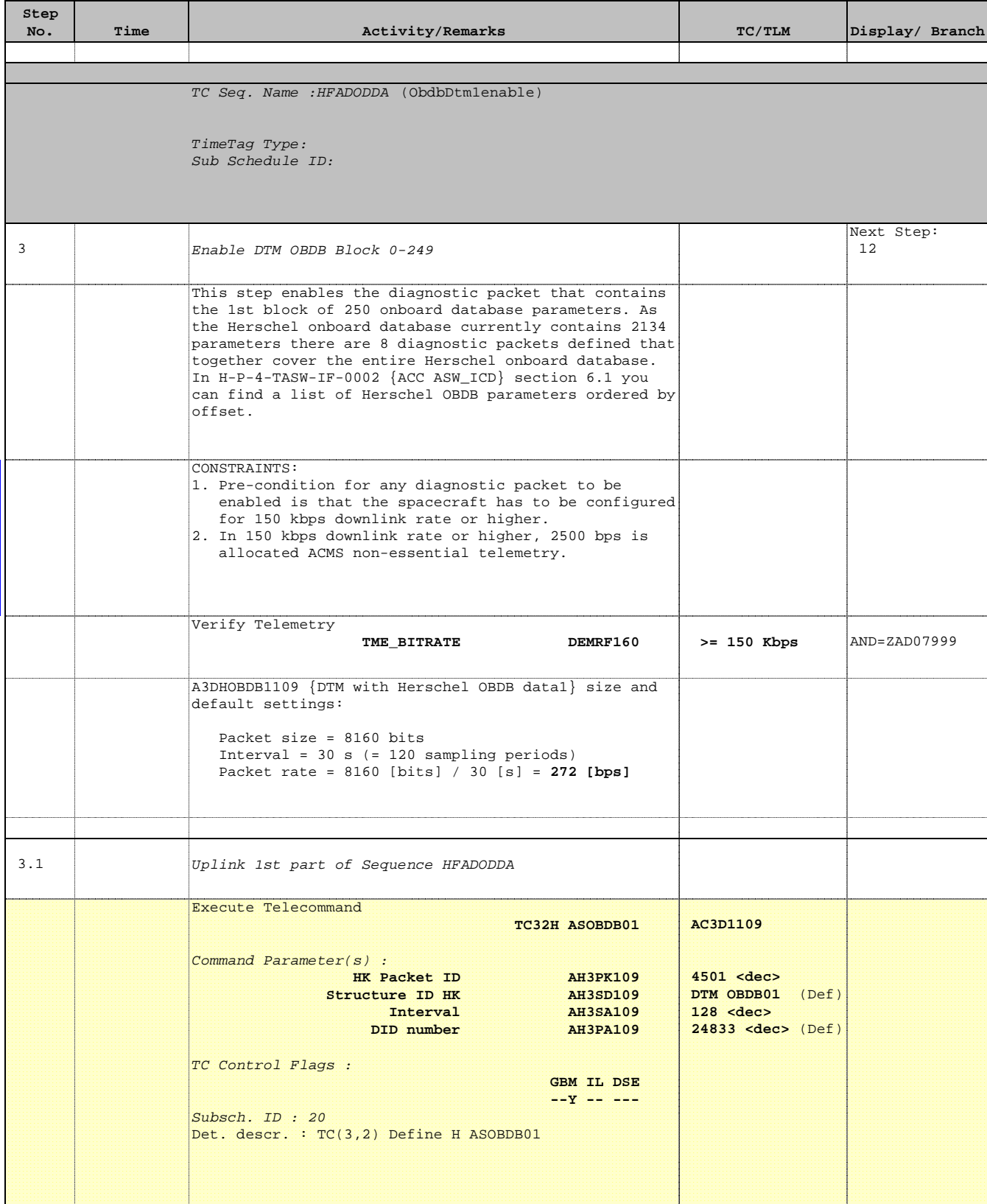

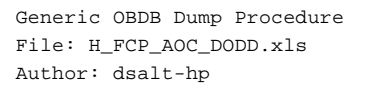

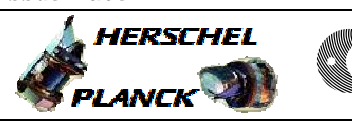

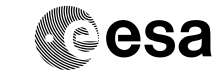

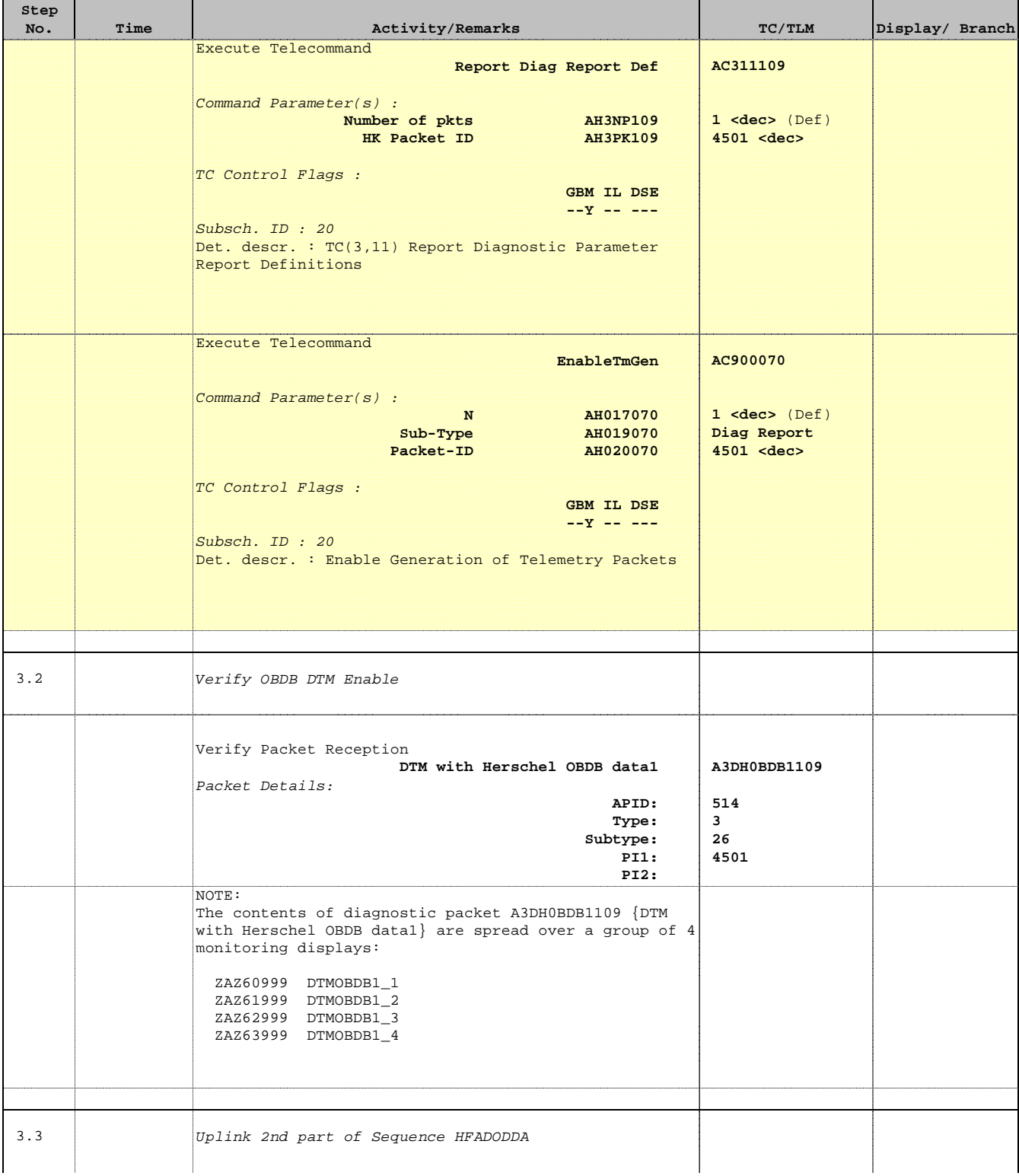

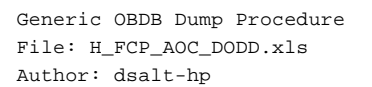

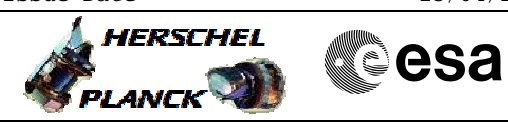

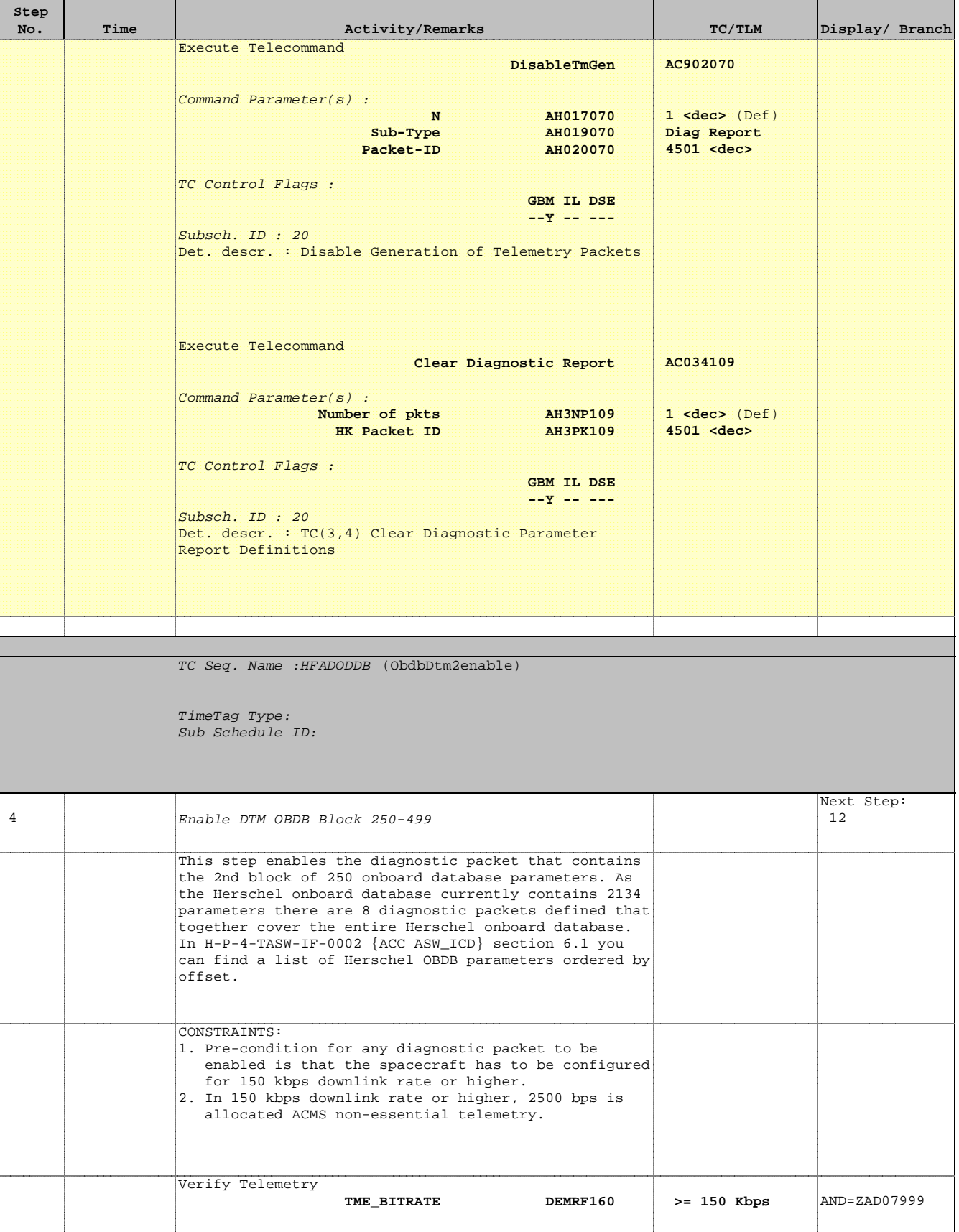

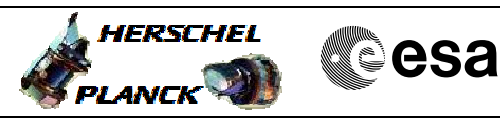

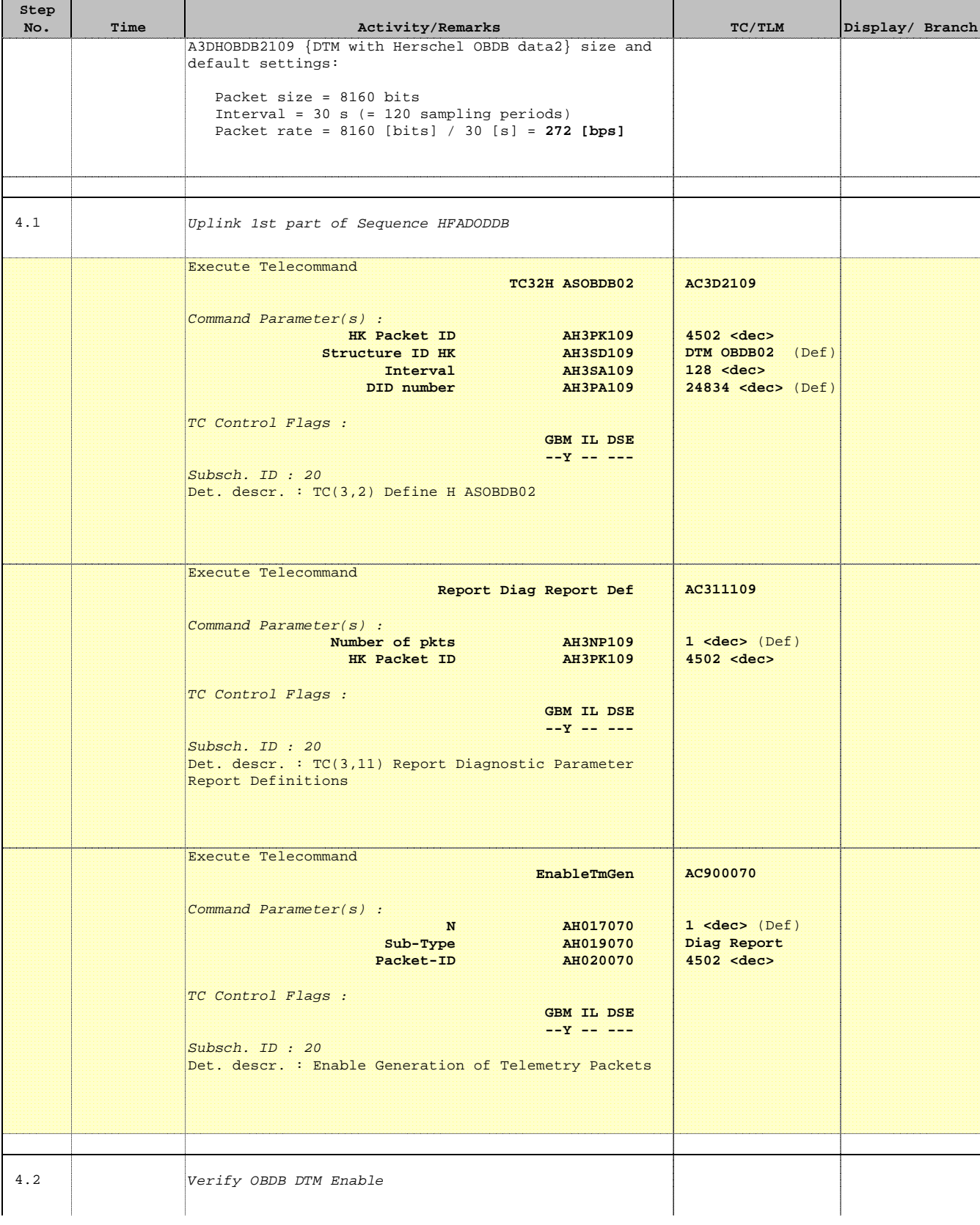

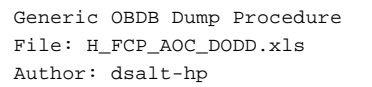

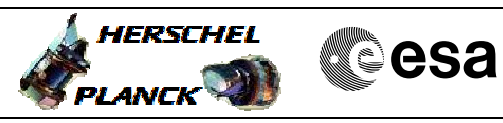

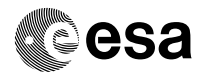

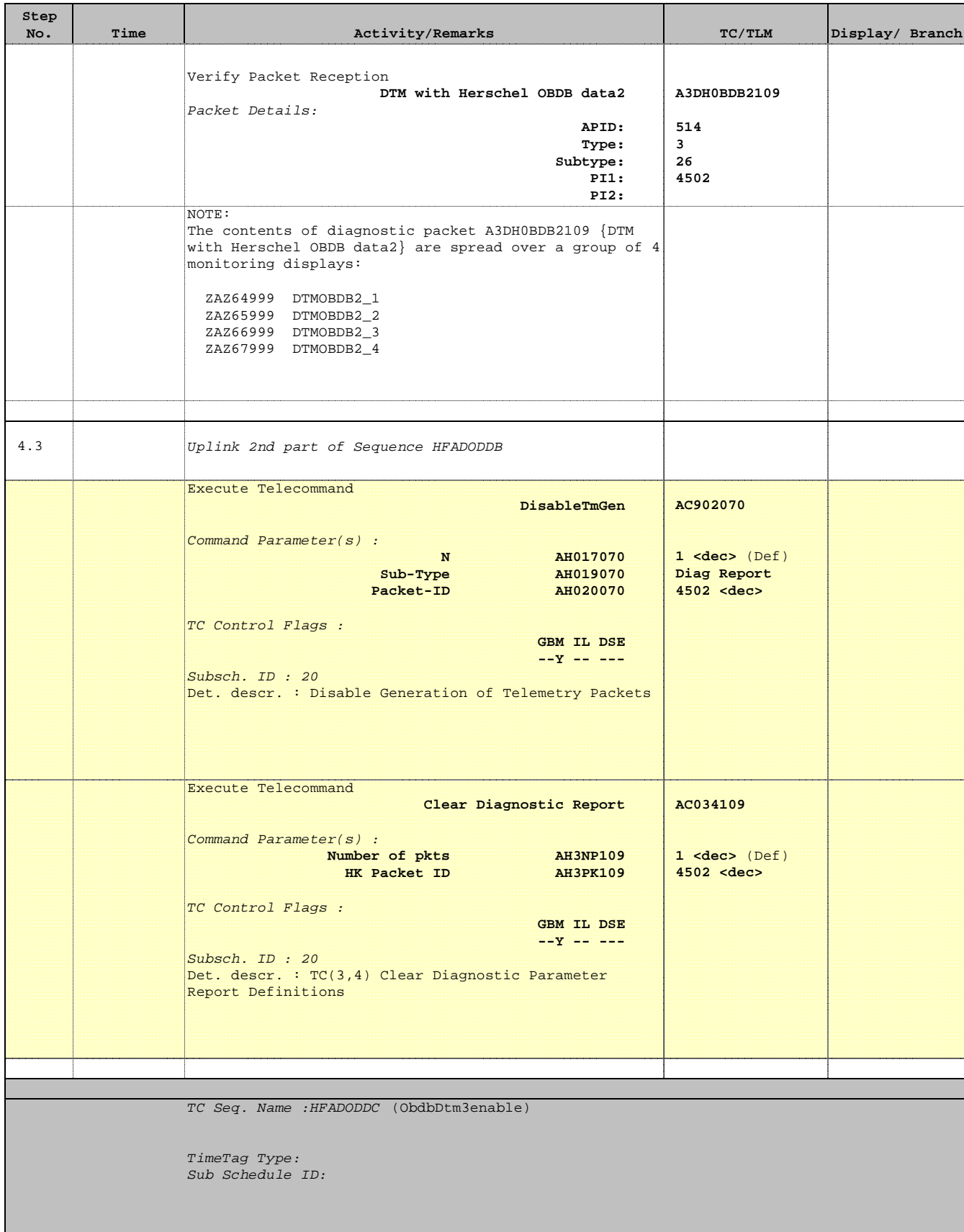

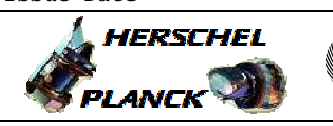

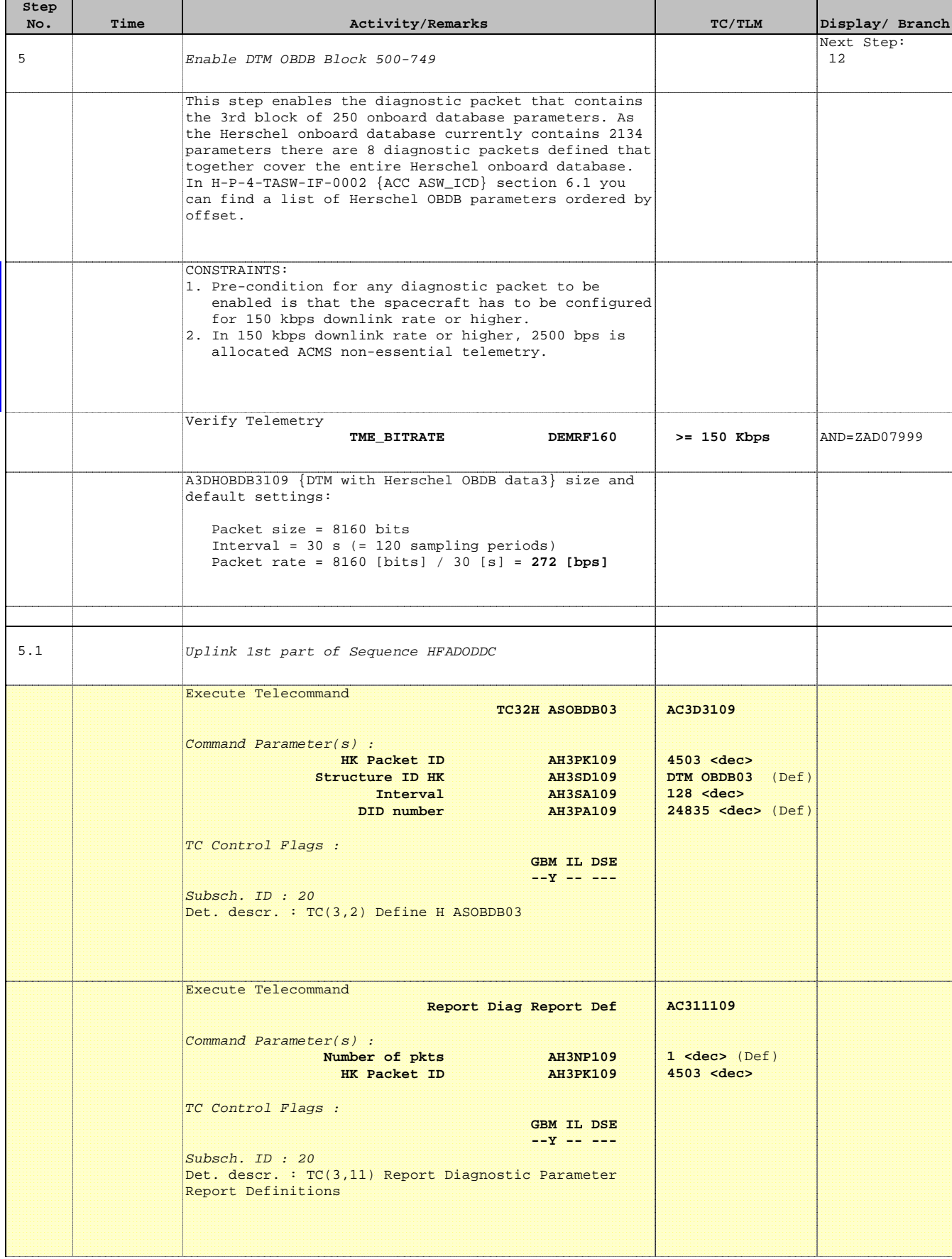

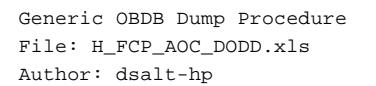

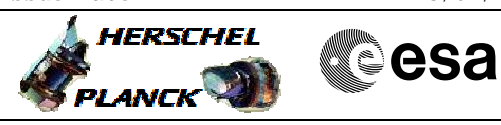

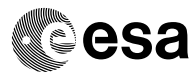

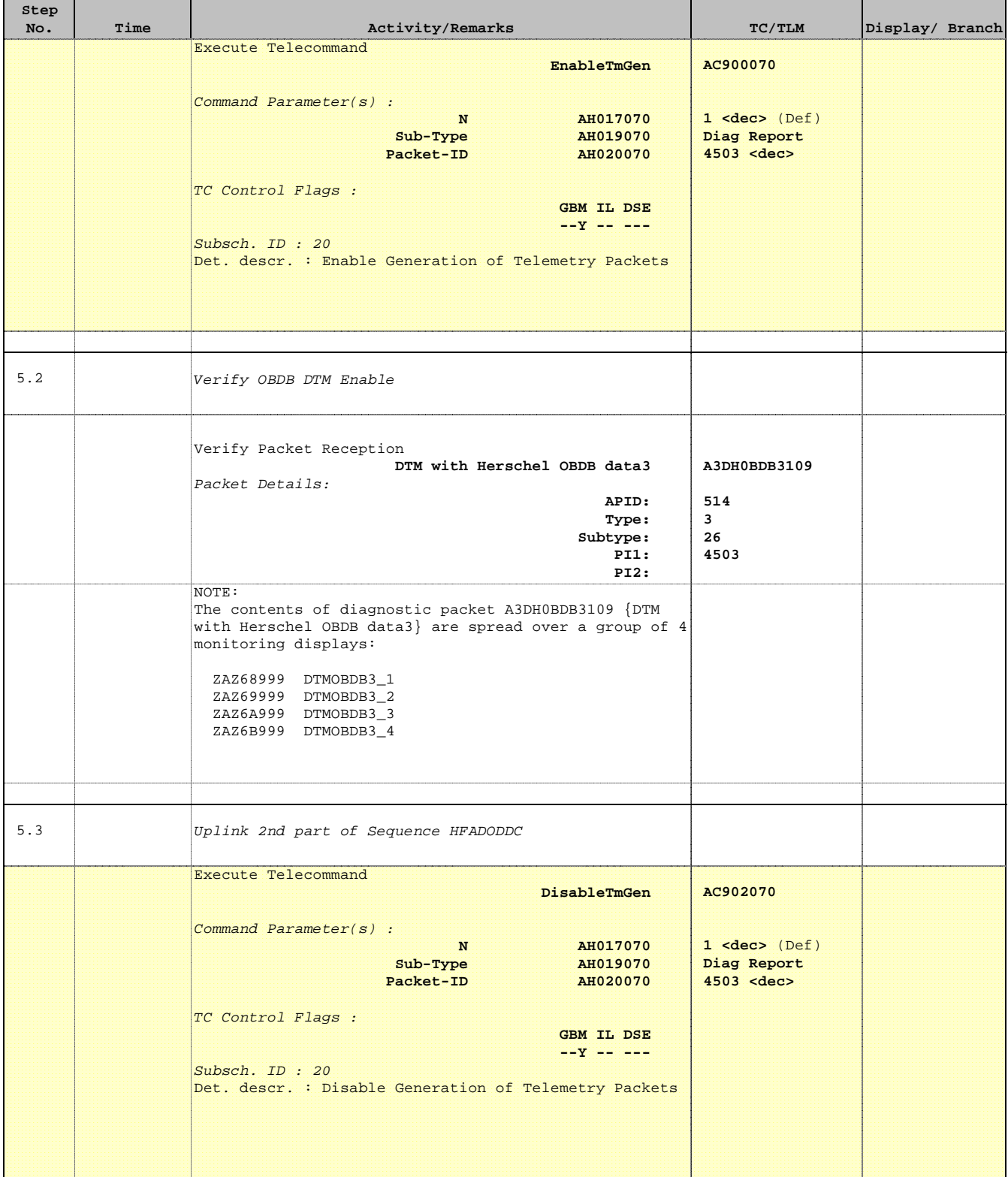

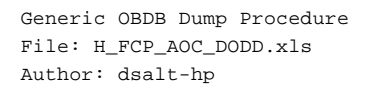

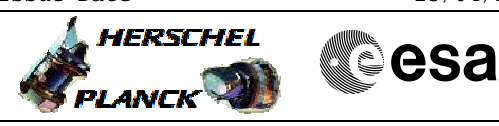

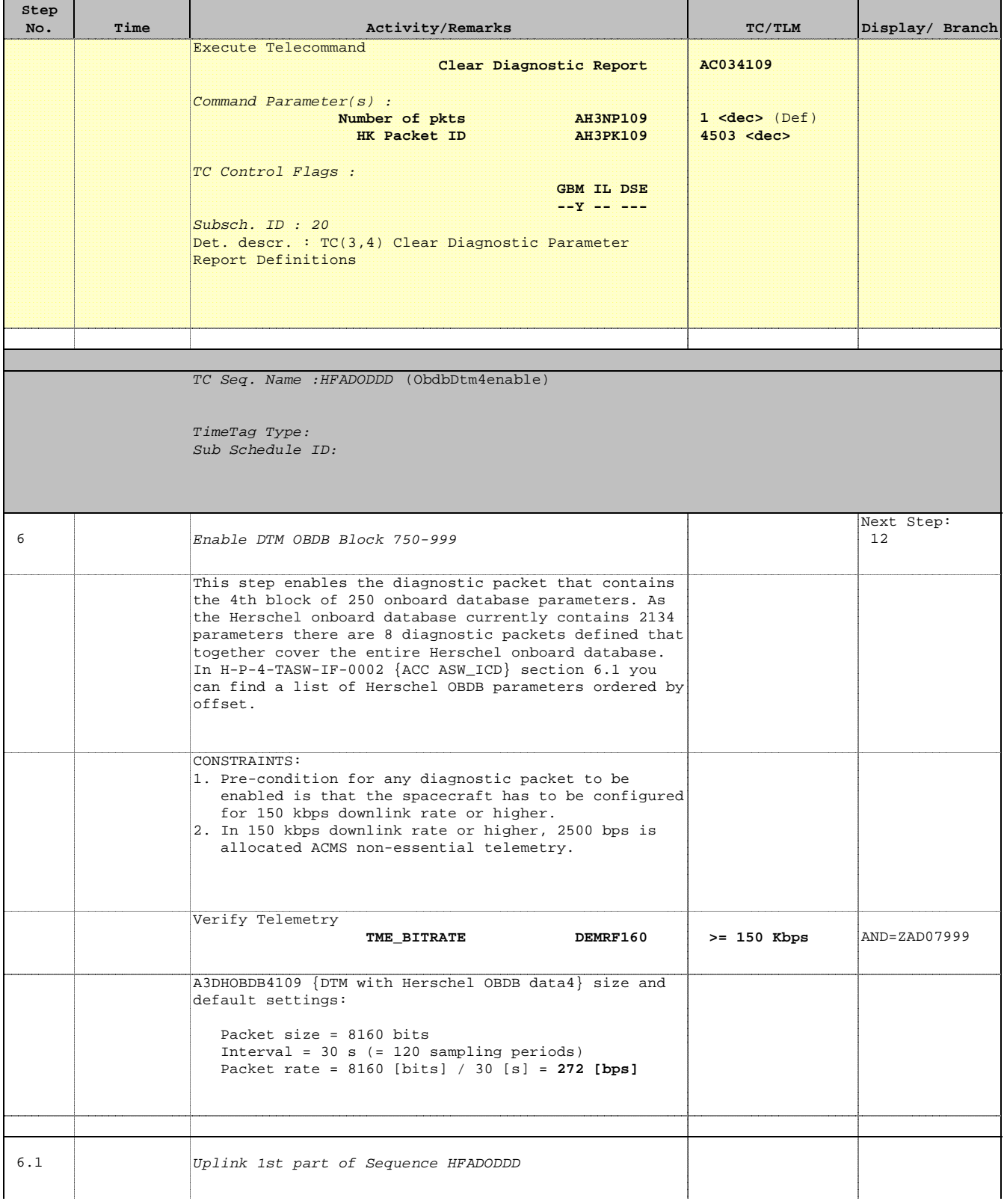

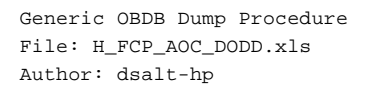

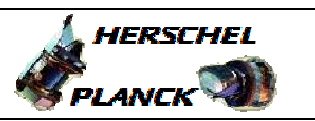

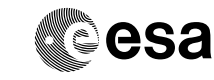

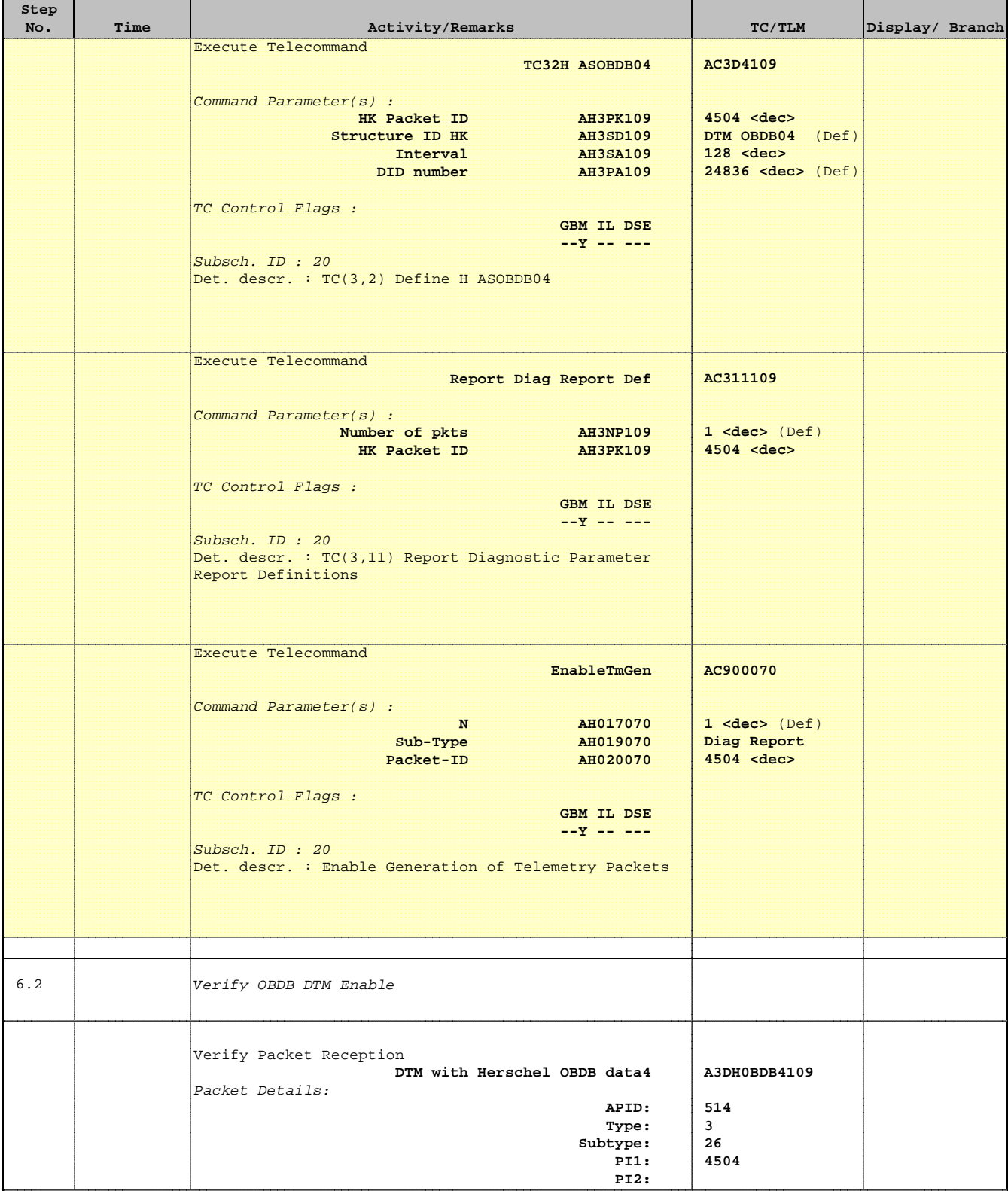

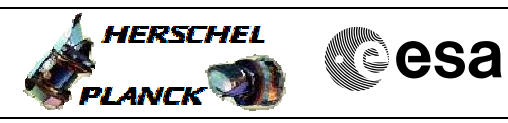

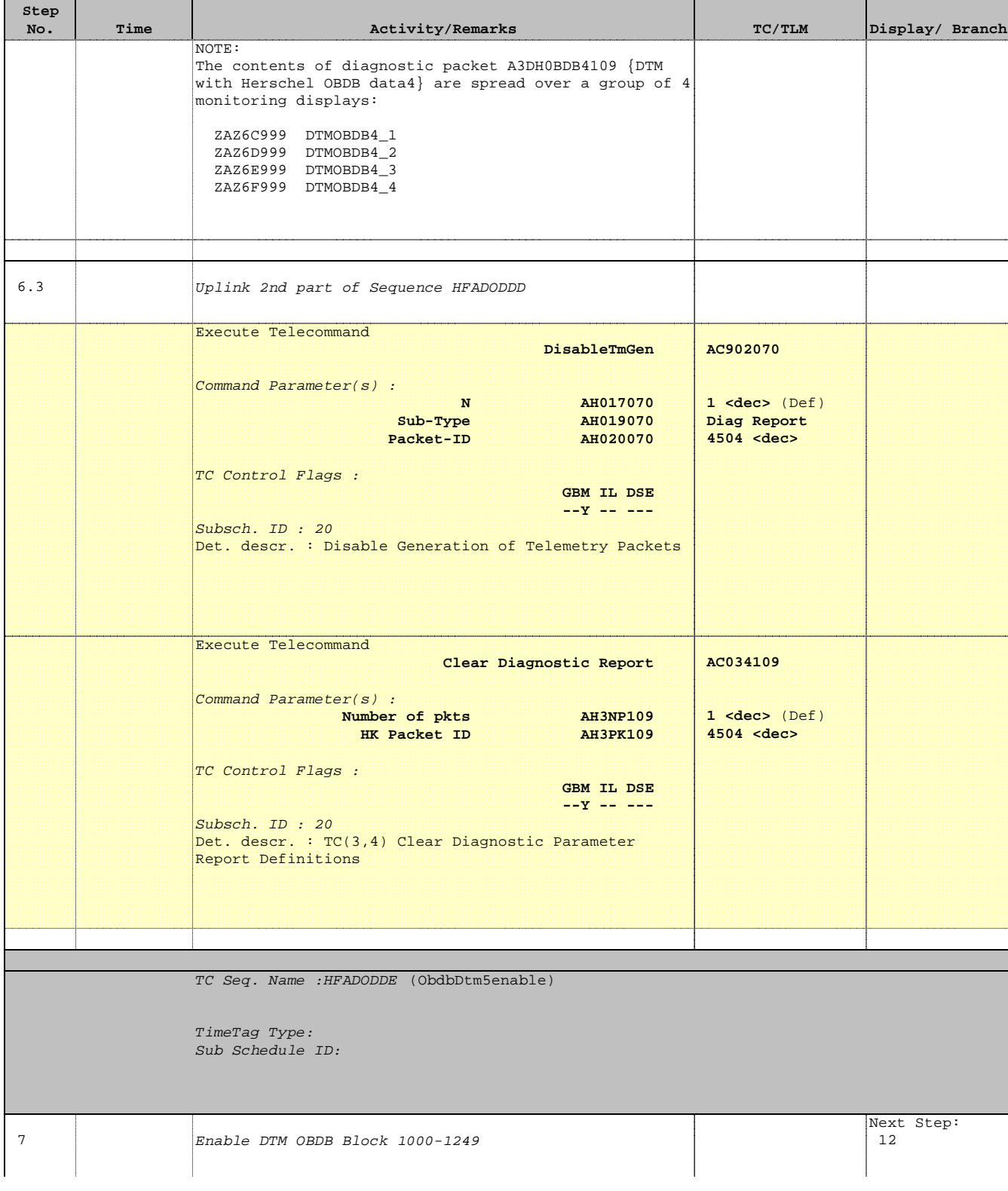

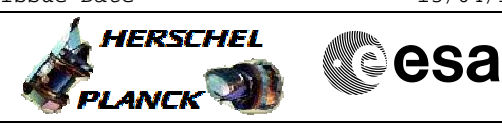

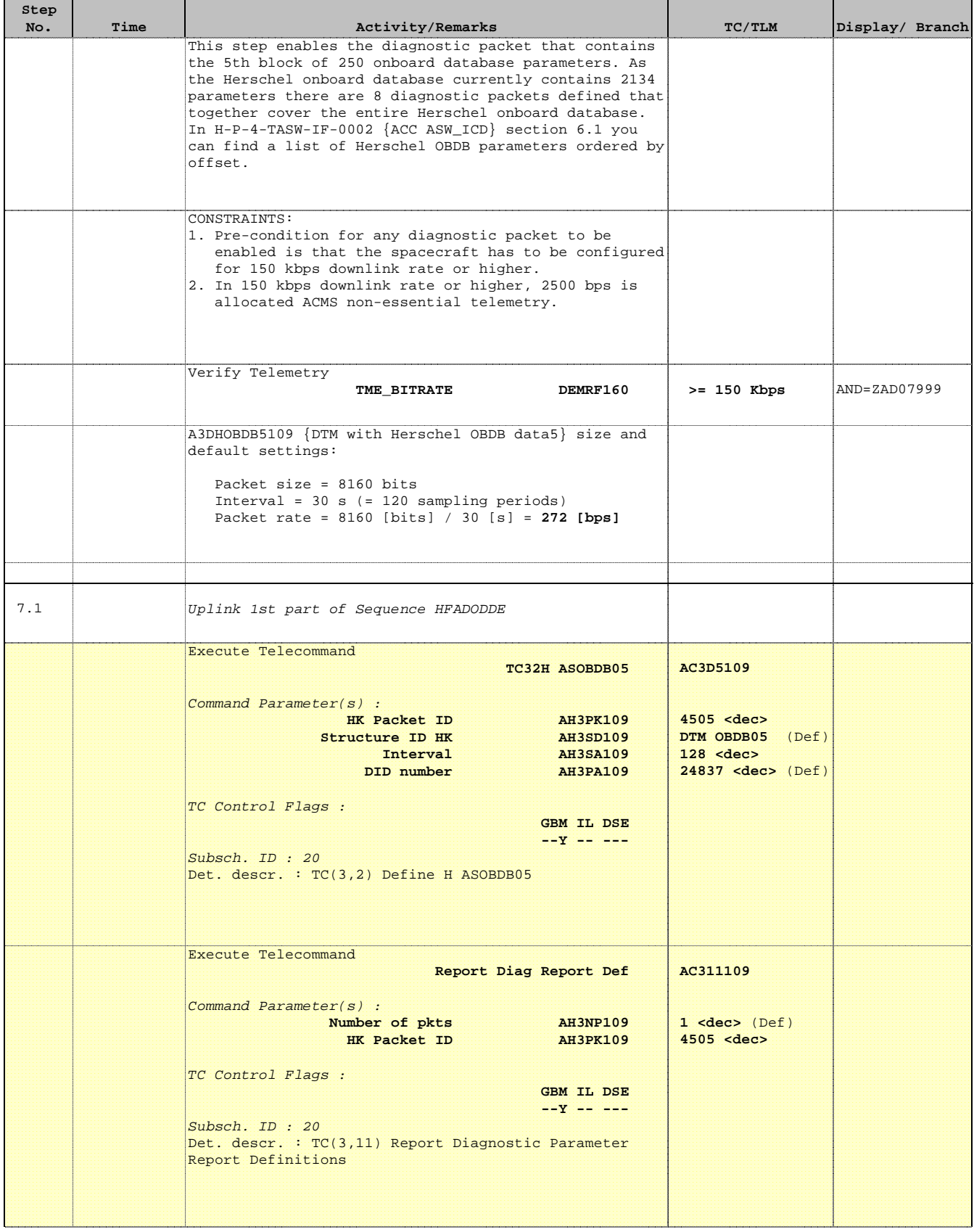

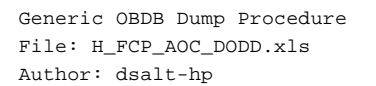

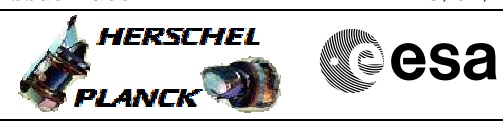

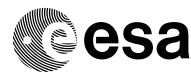

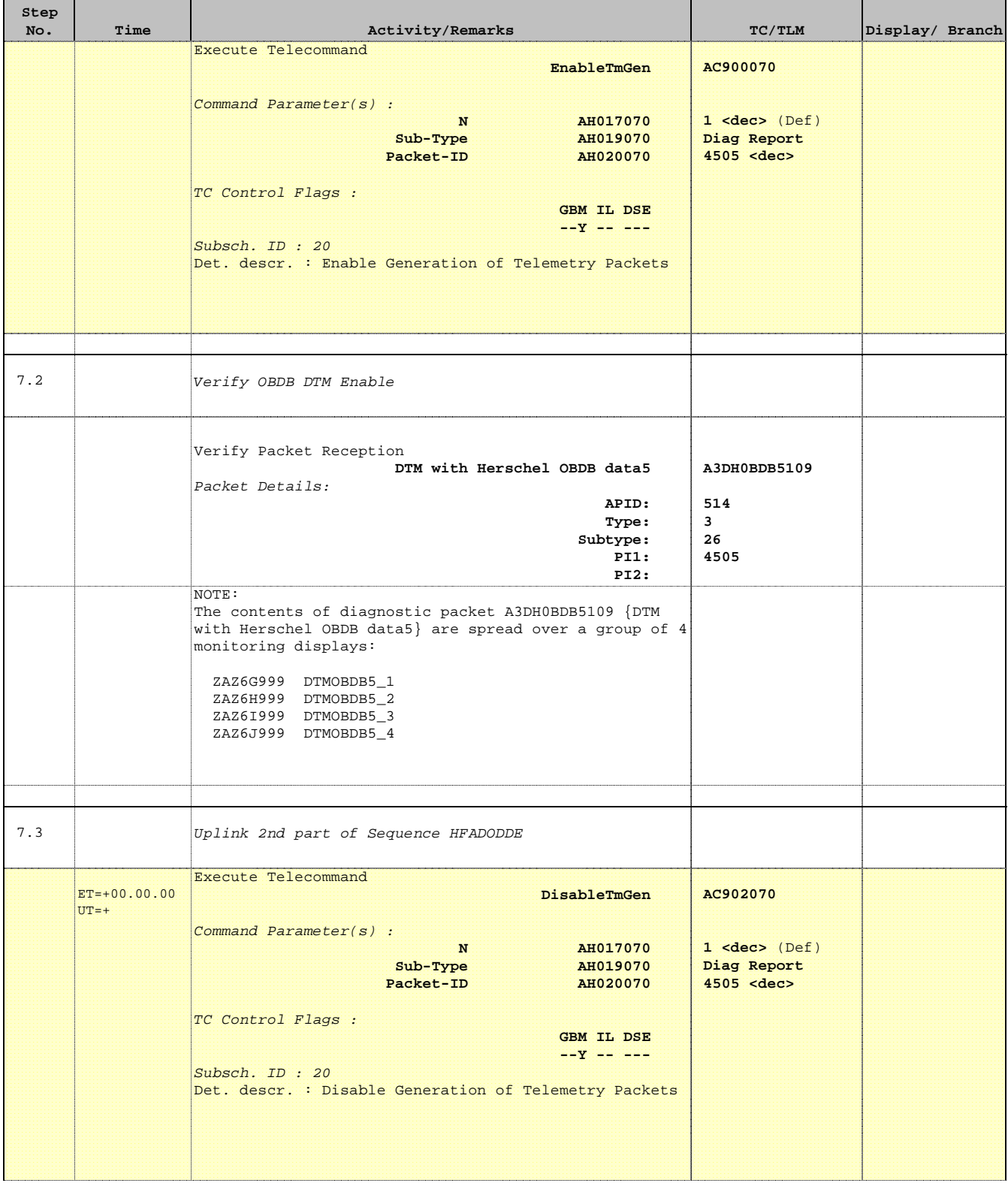

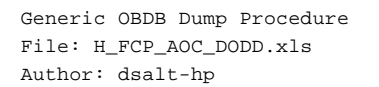

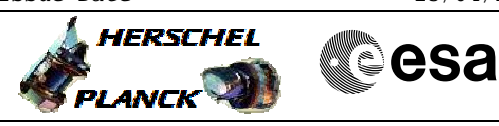

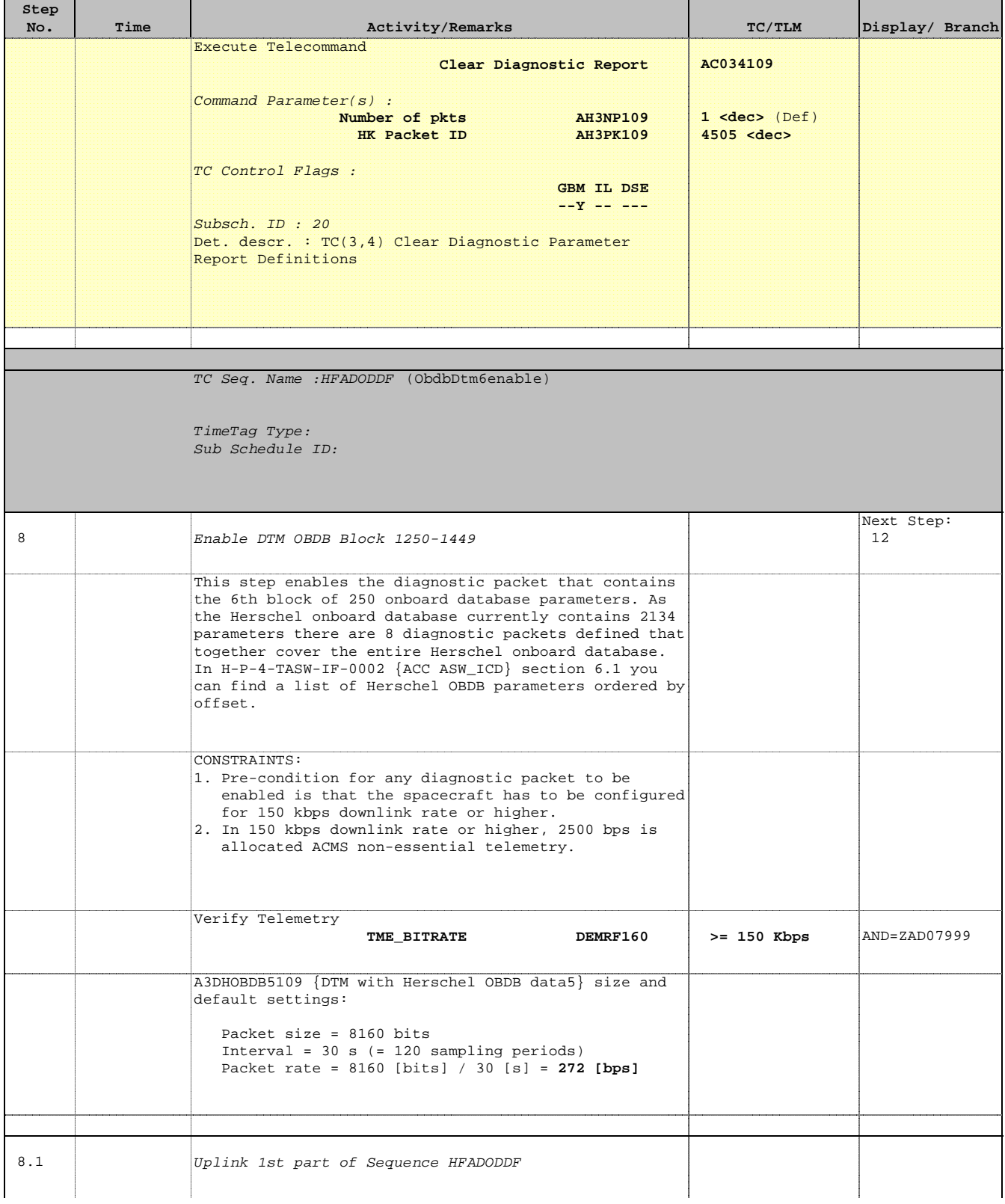

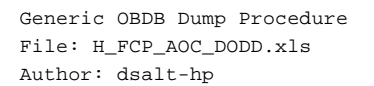

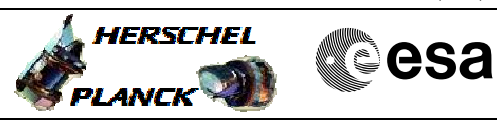

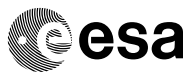

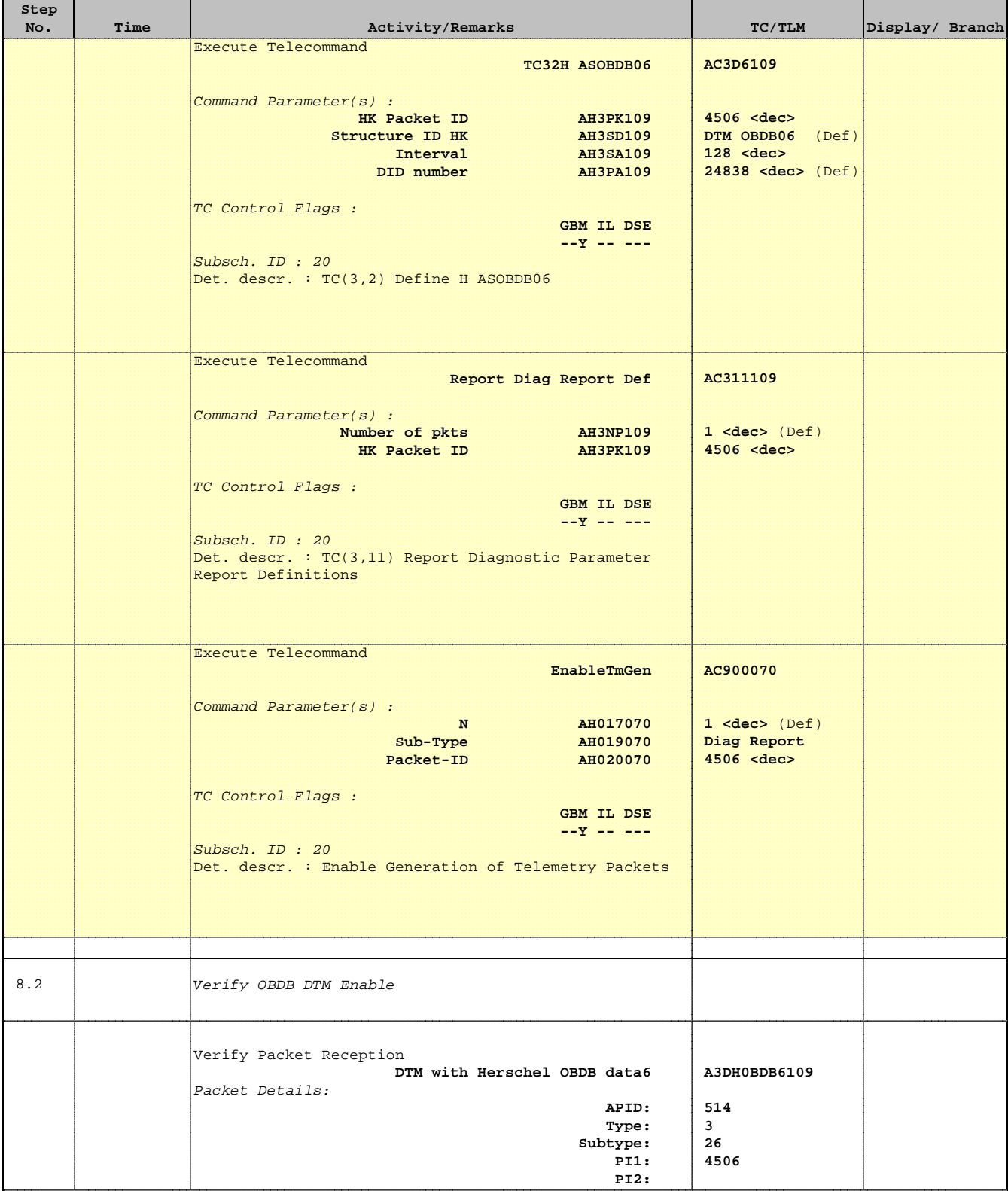

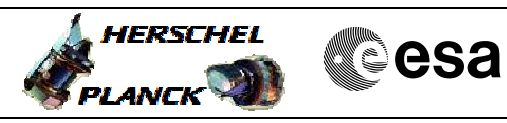

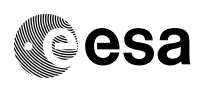

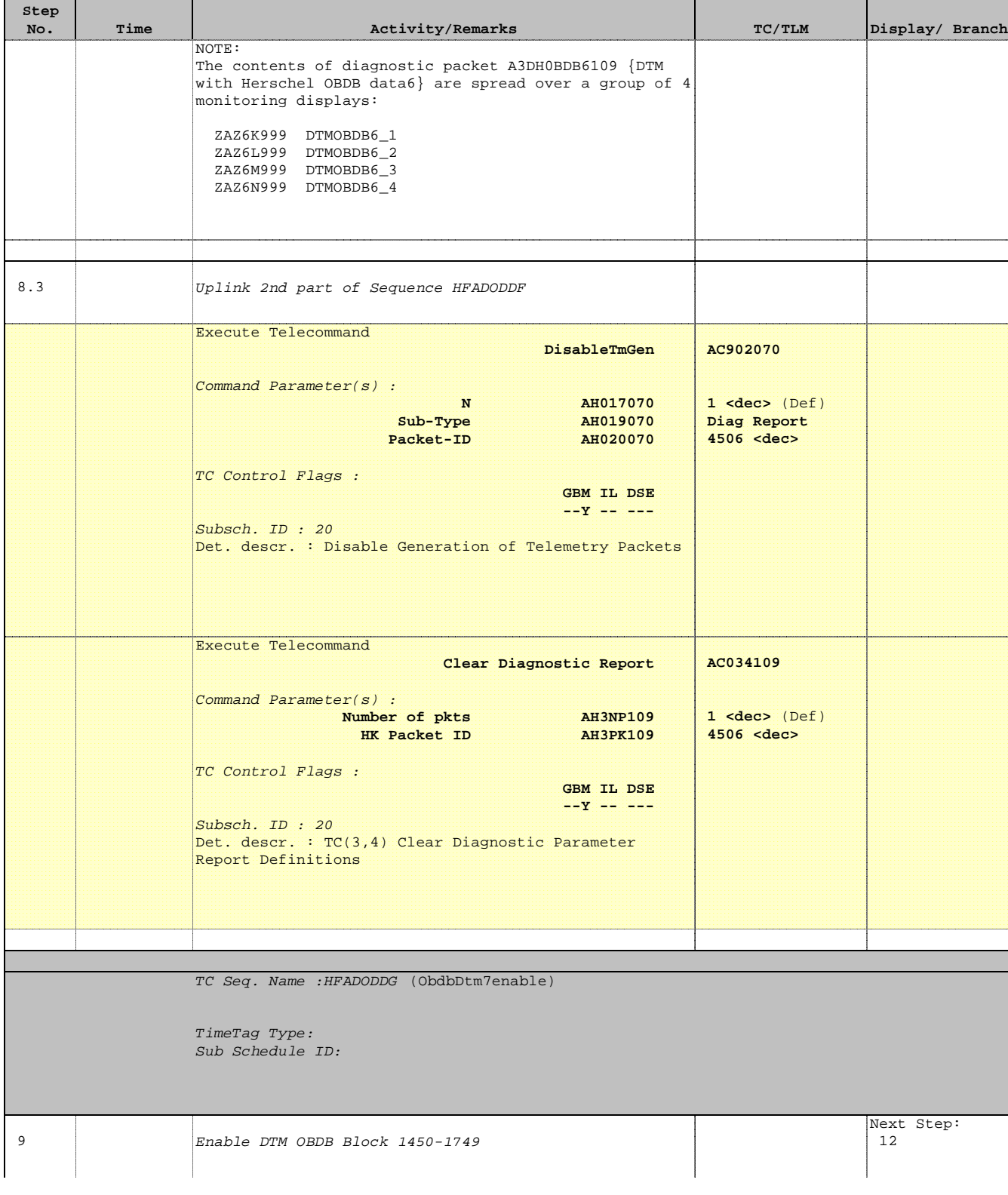

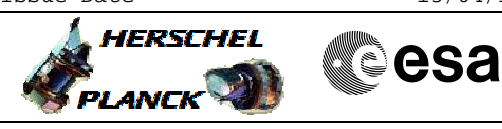

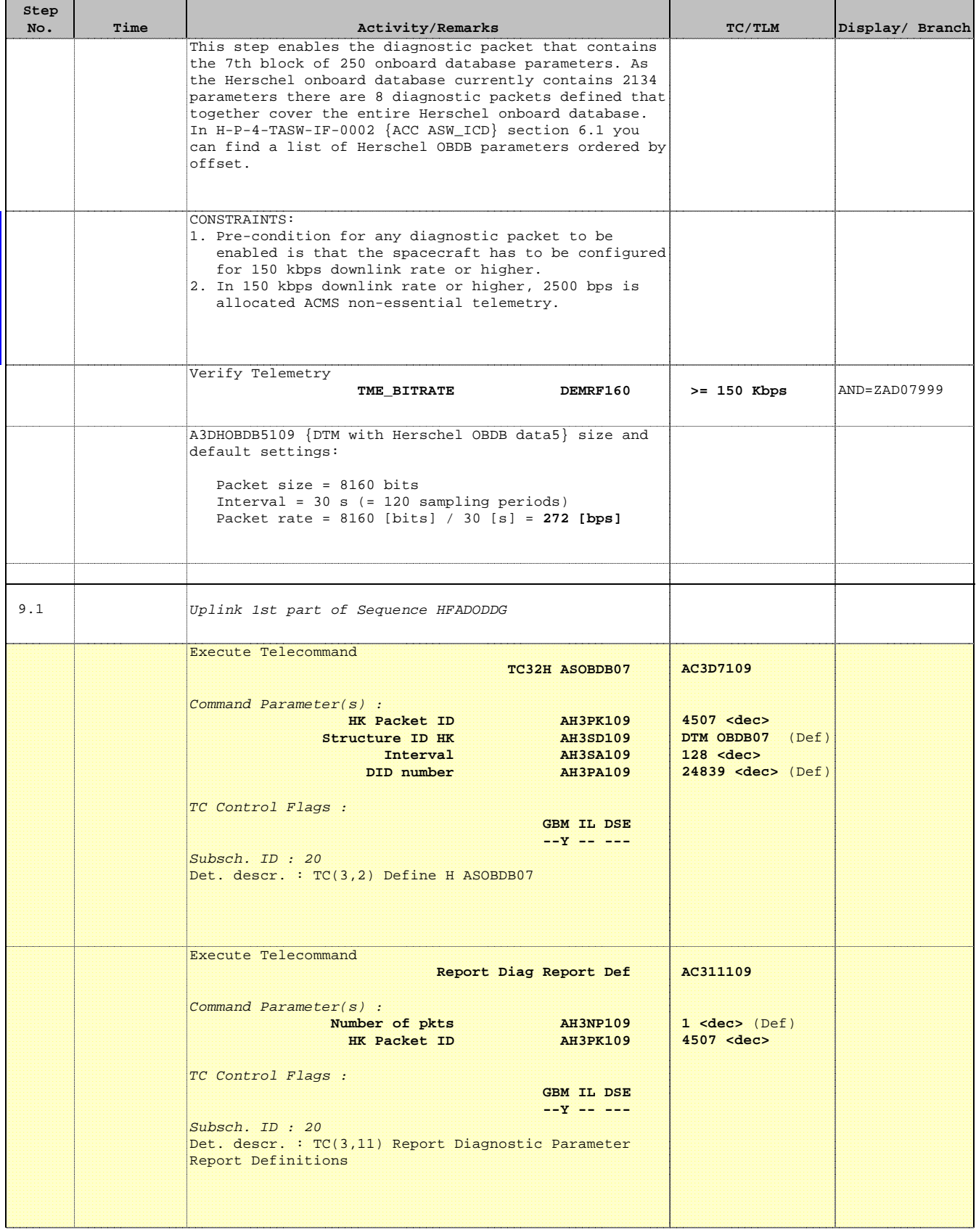

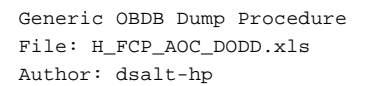

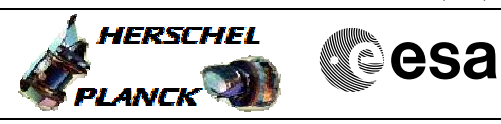

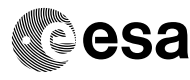

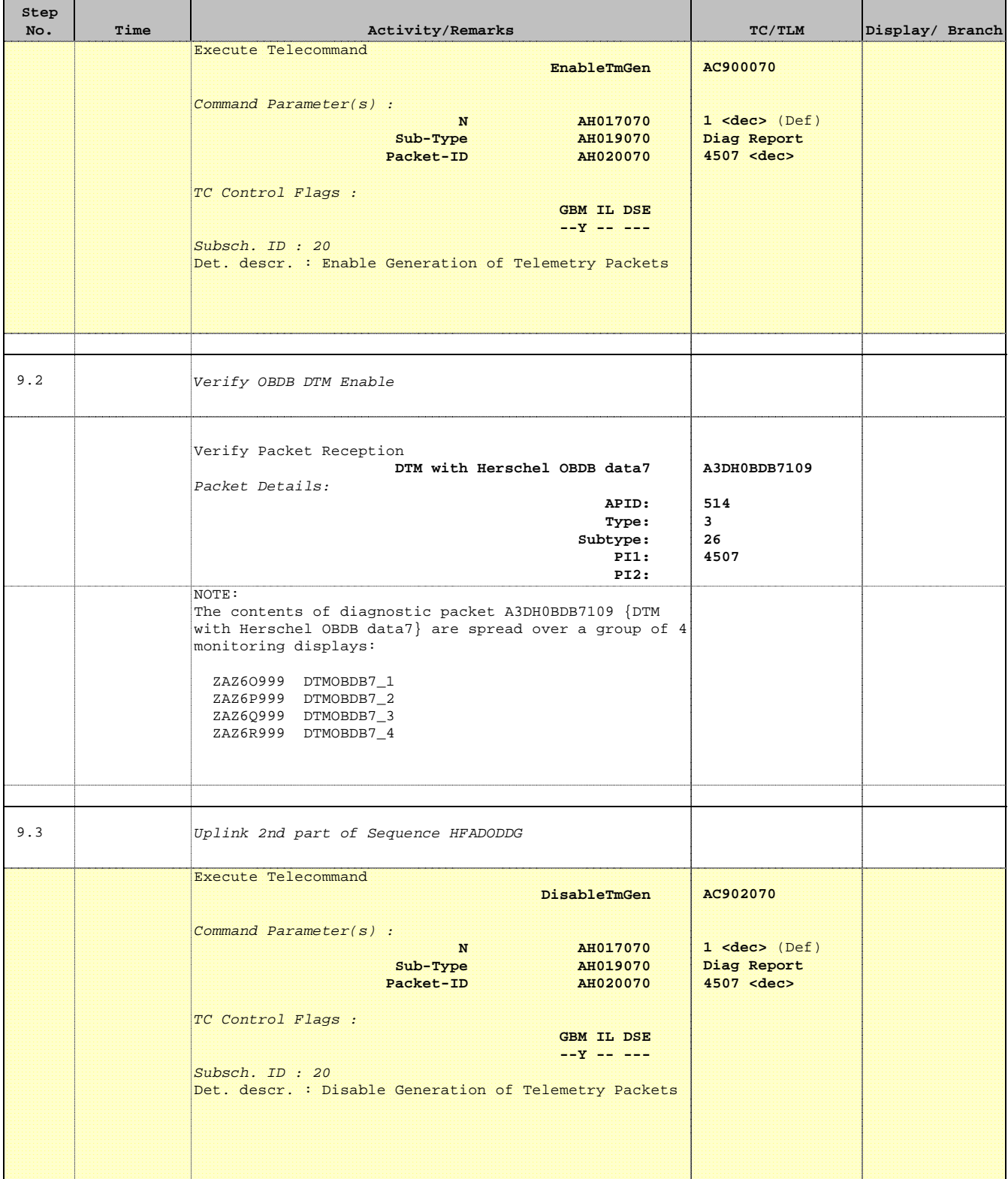

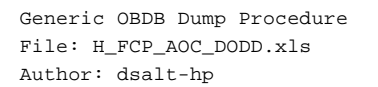

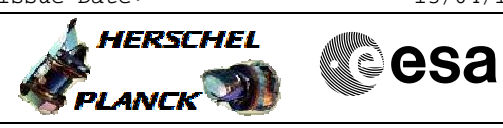

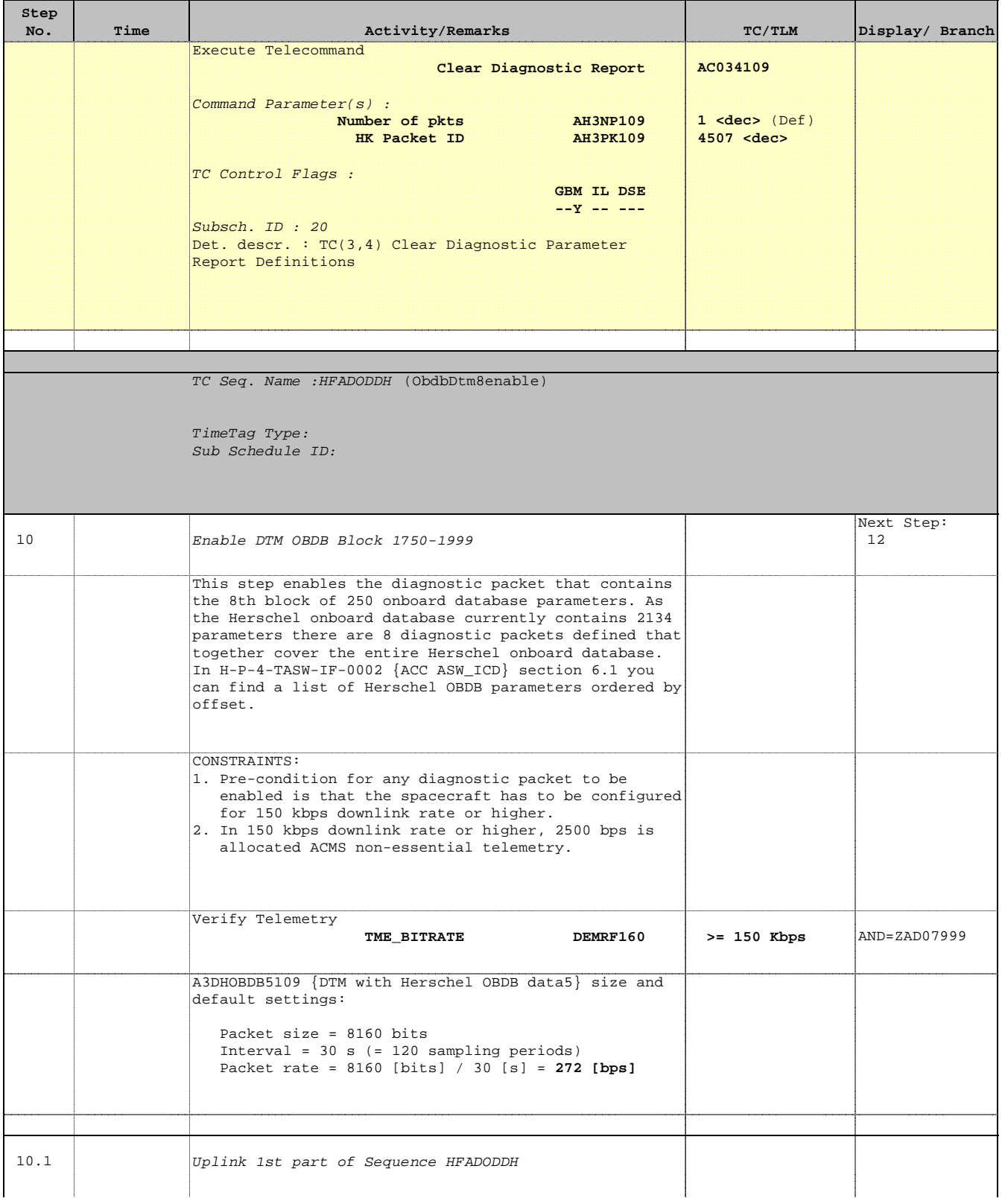

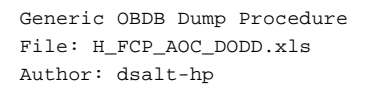

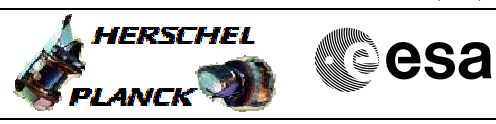

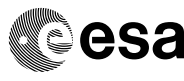

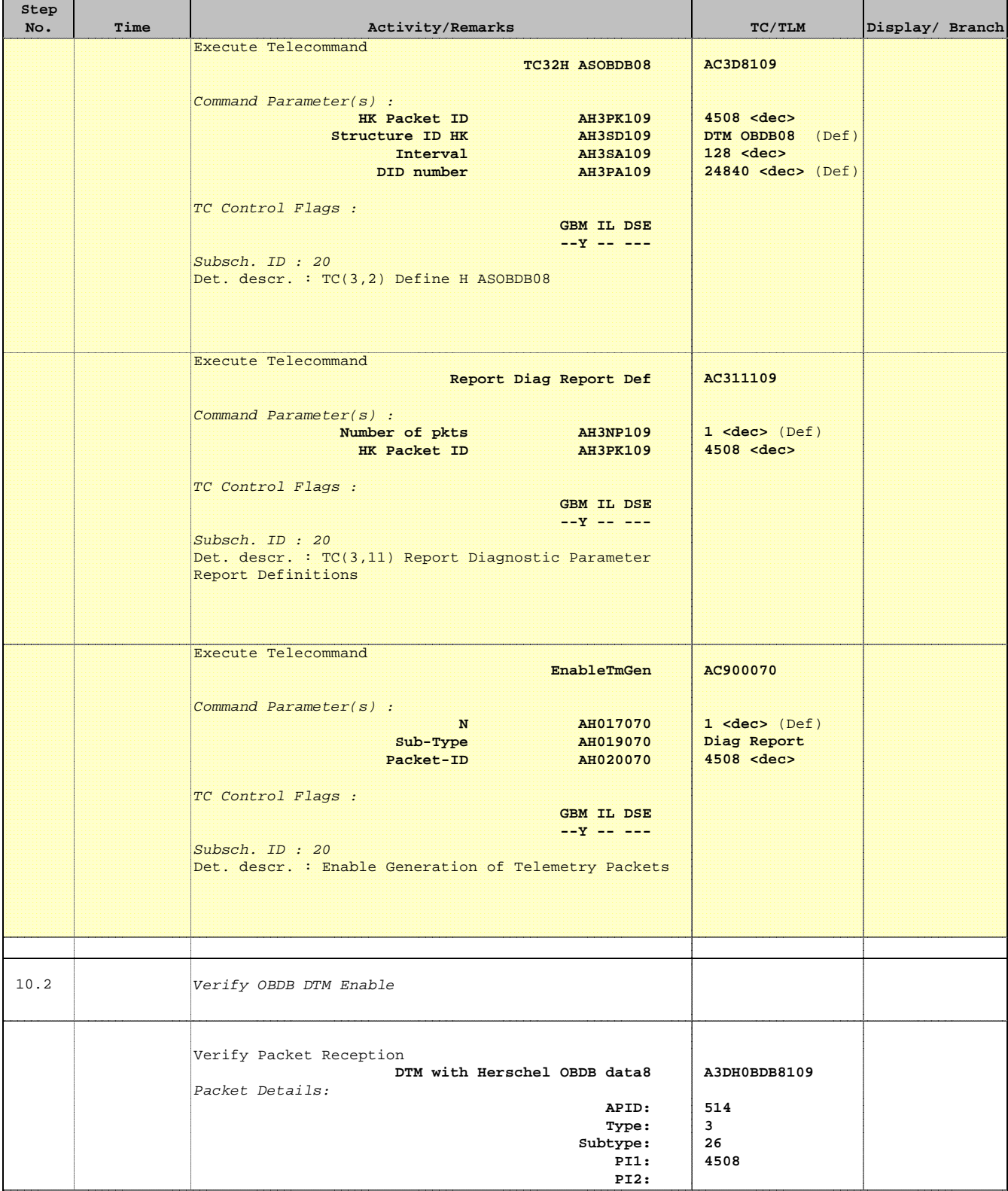

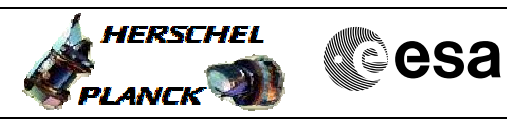

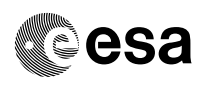

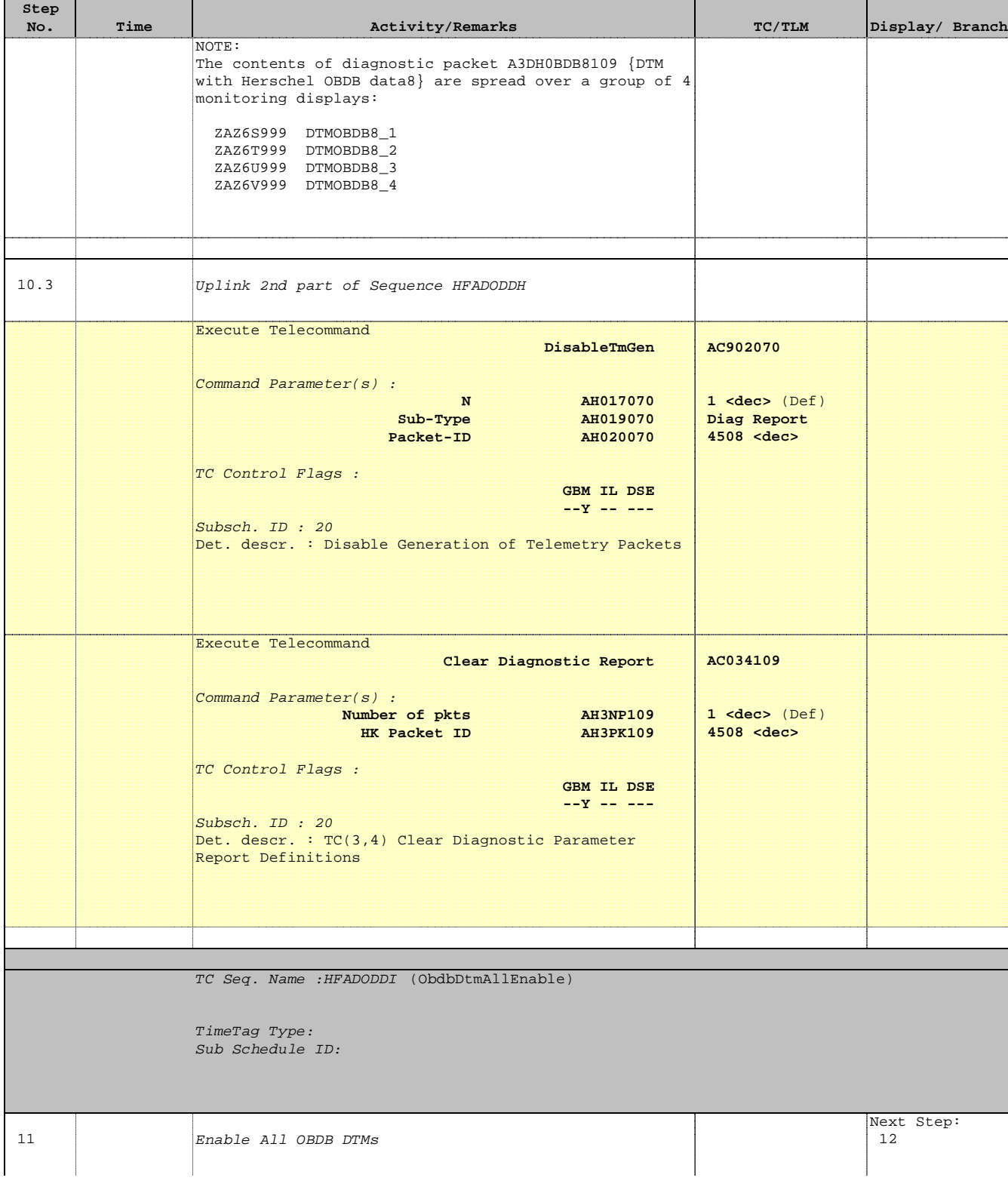

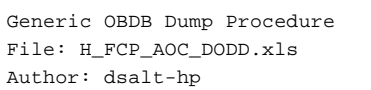

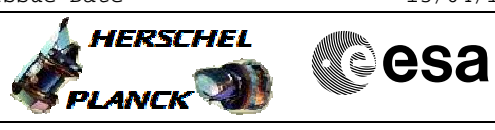

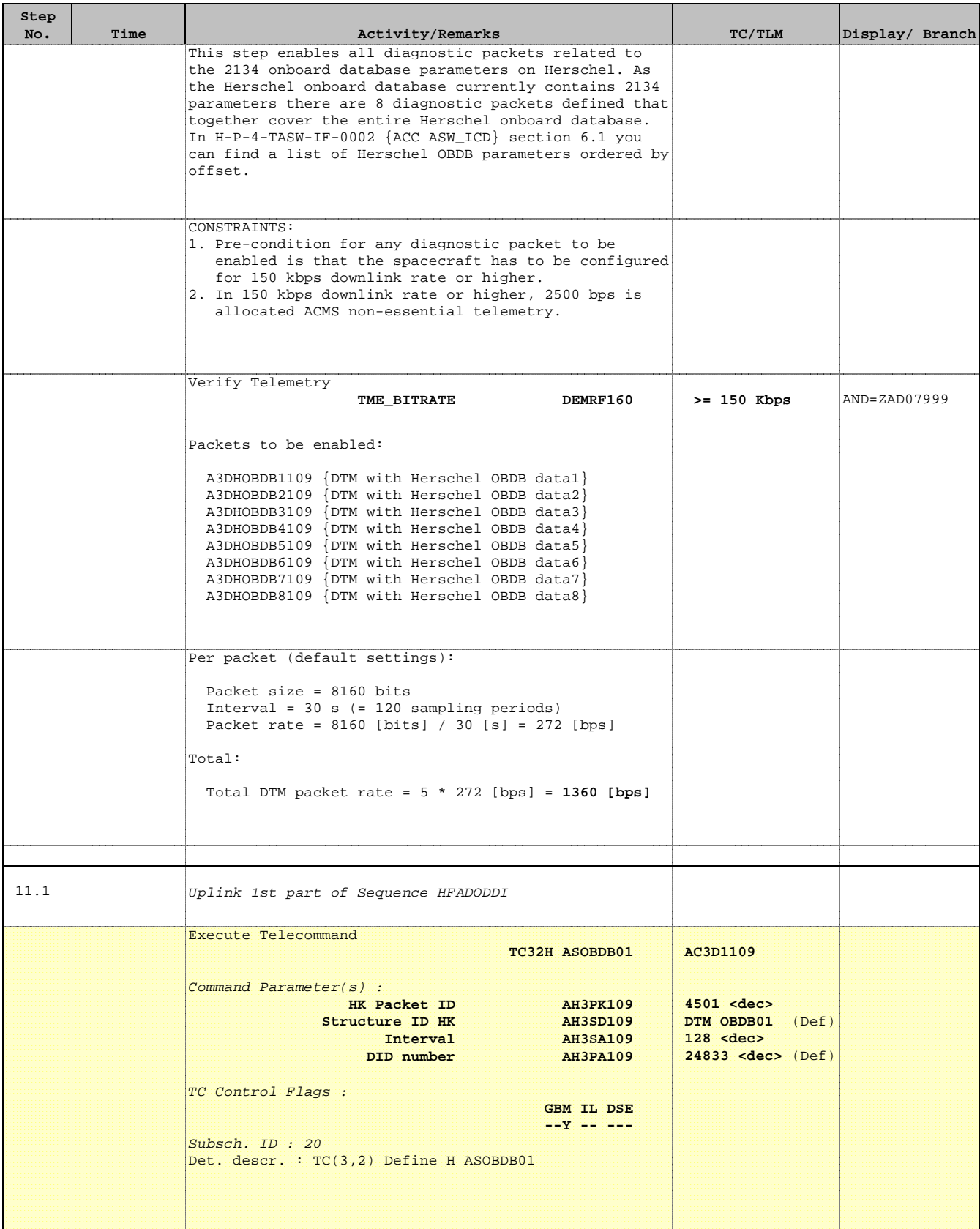

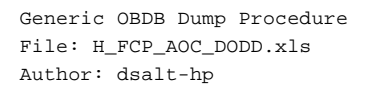

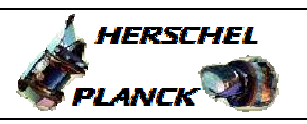

**CSA** 

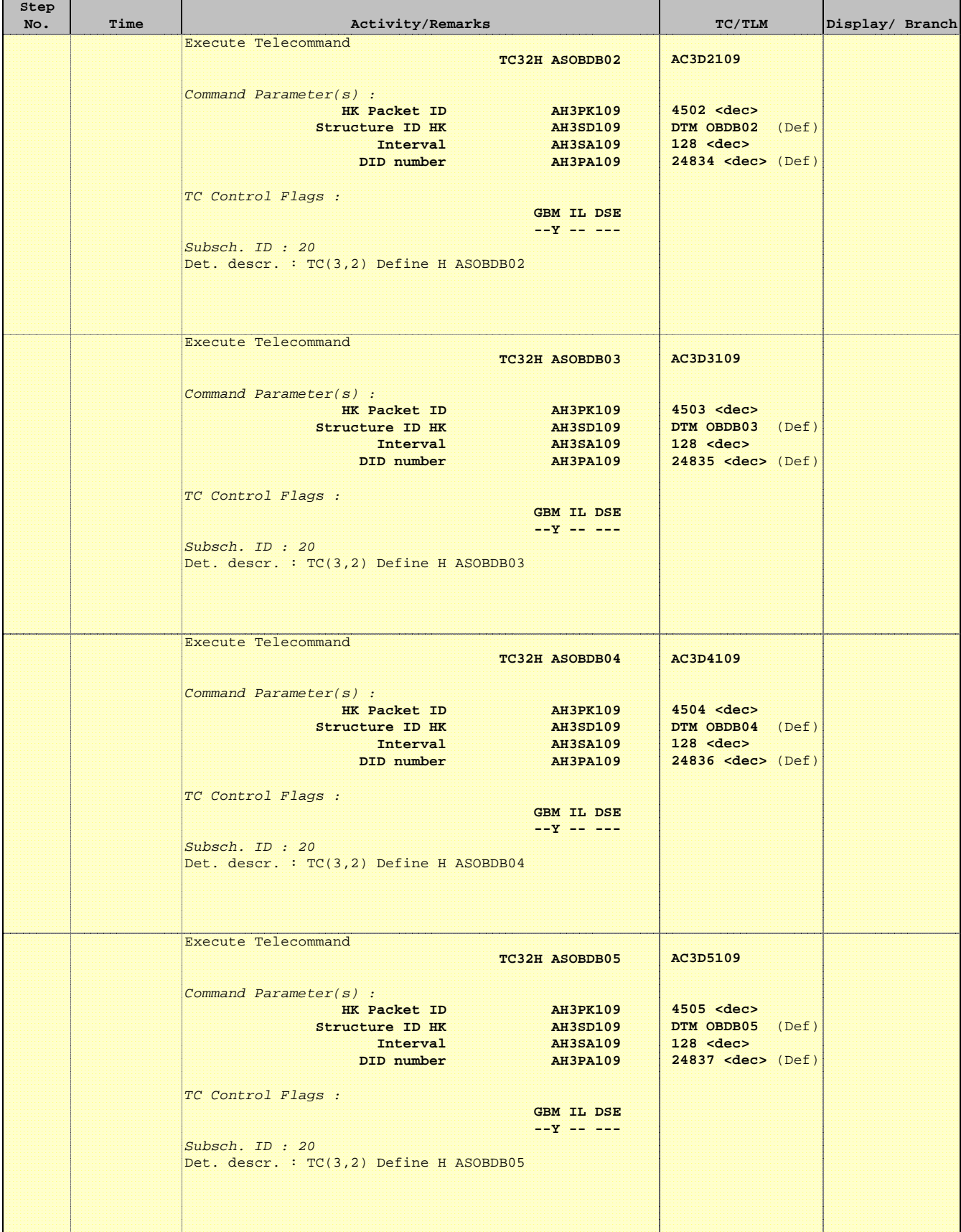

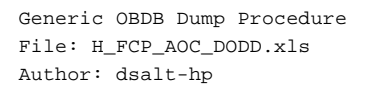

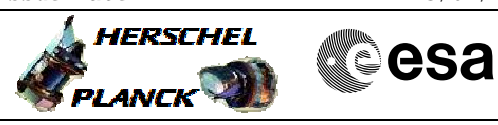

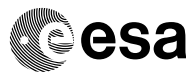

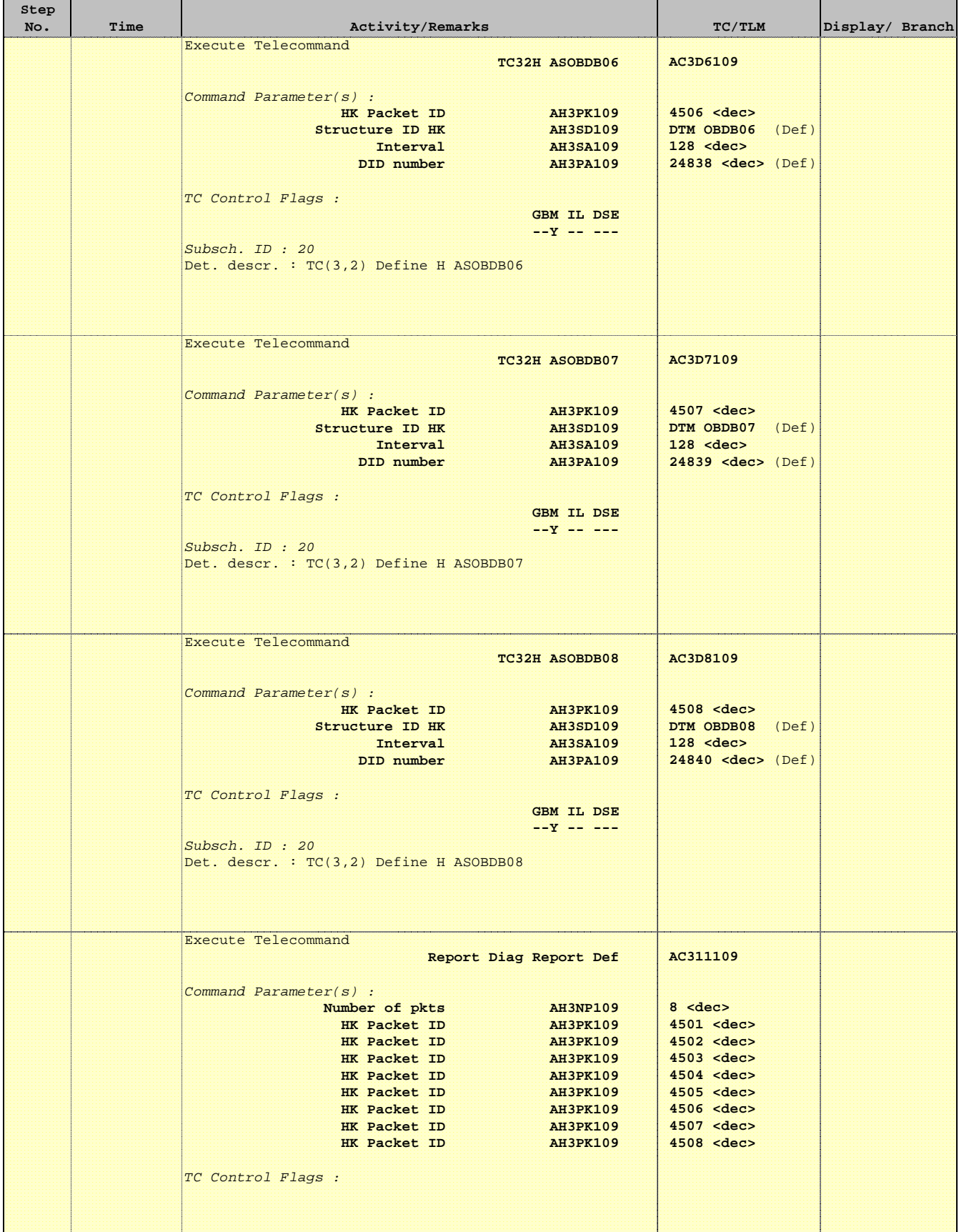

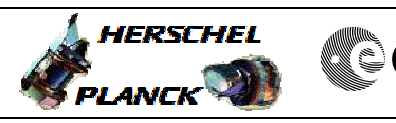

 Generic OBDB Dump Procedure File: H\_FCP\_AOC\_DODD.xls Author: dsalt-hp

г

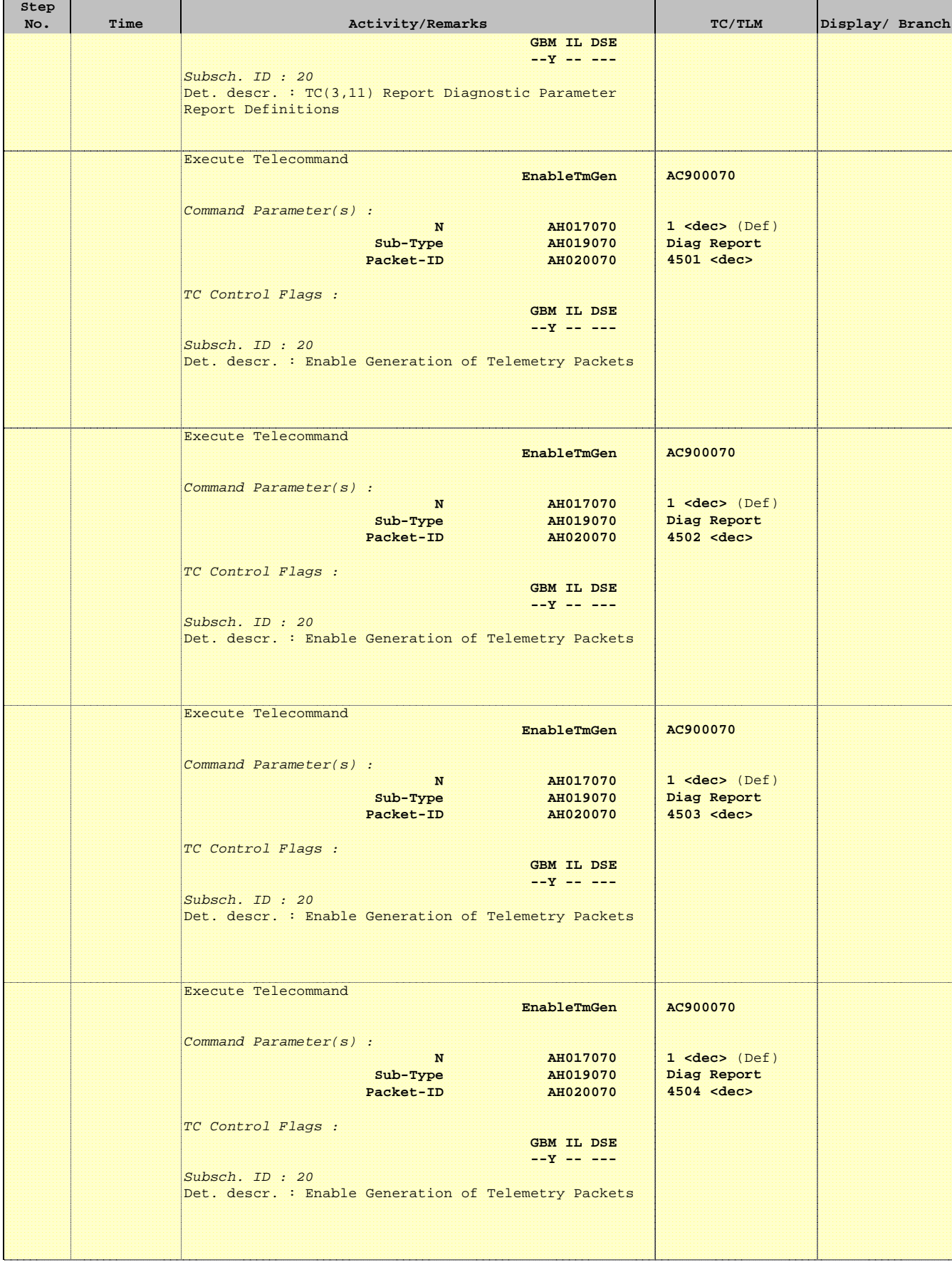

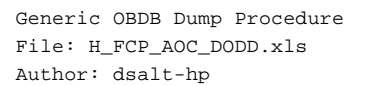

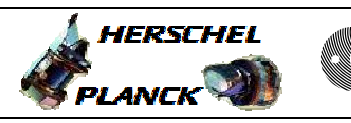

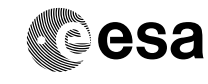

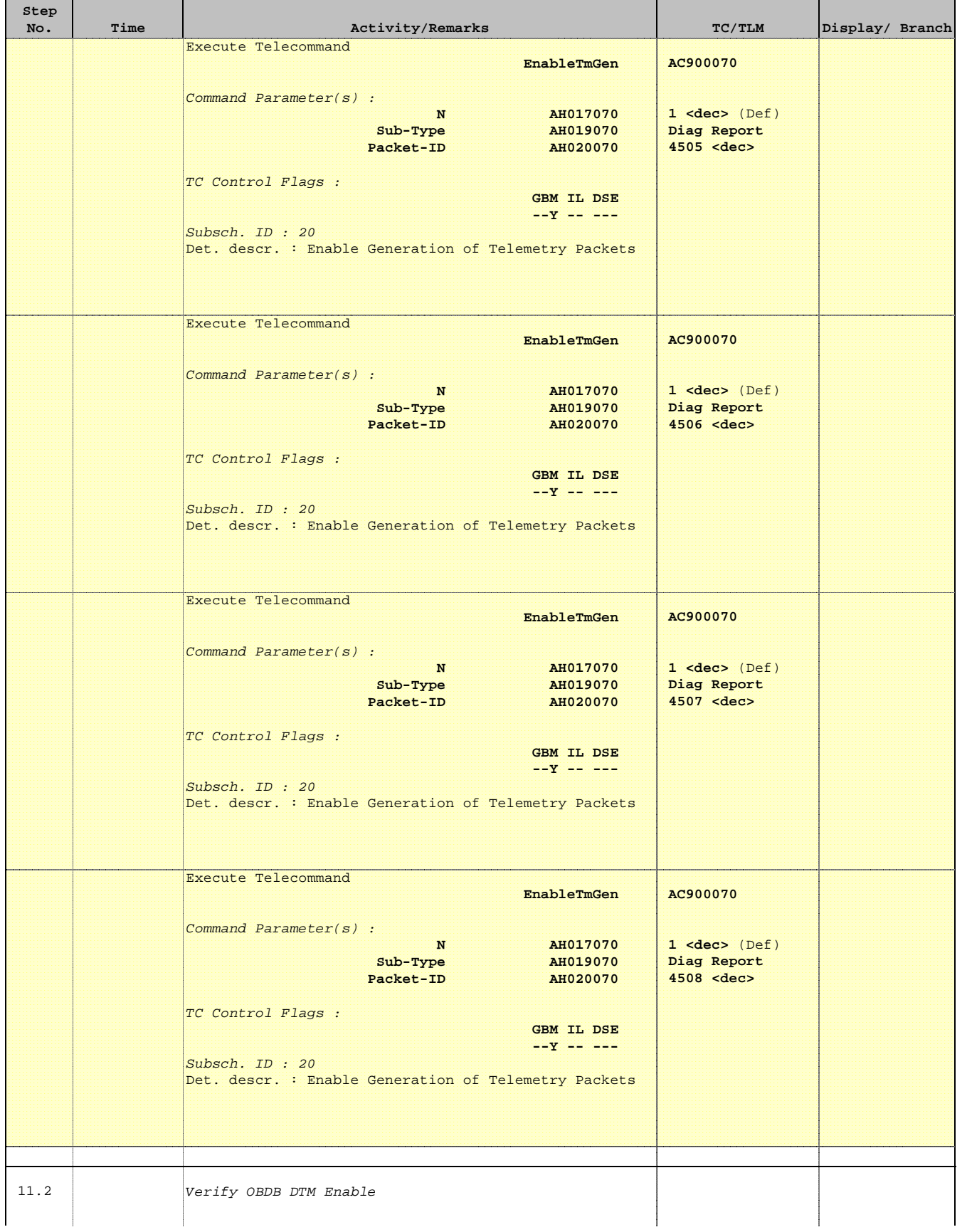

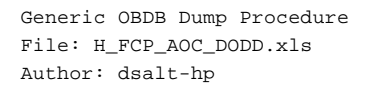

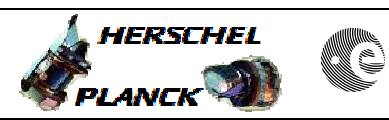

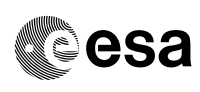

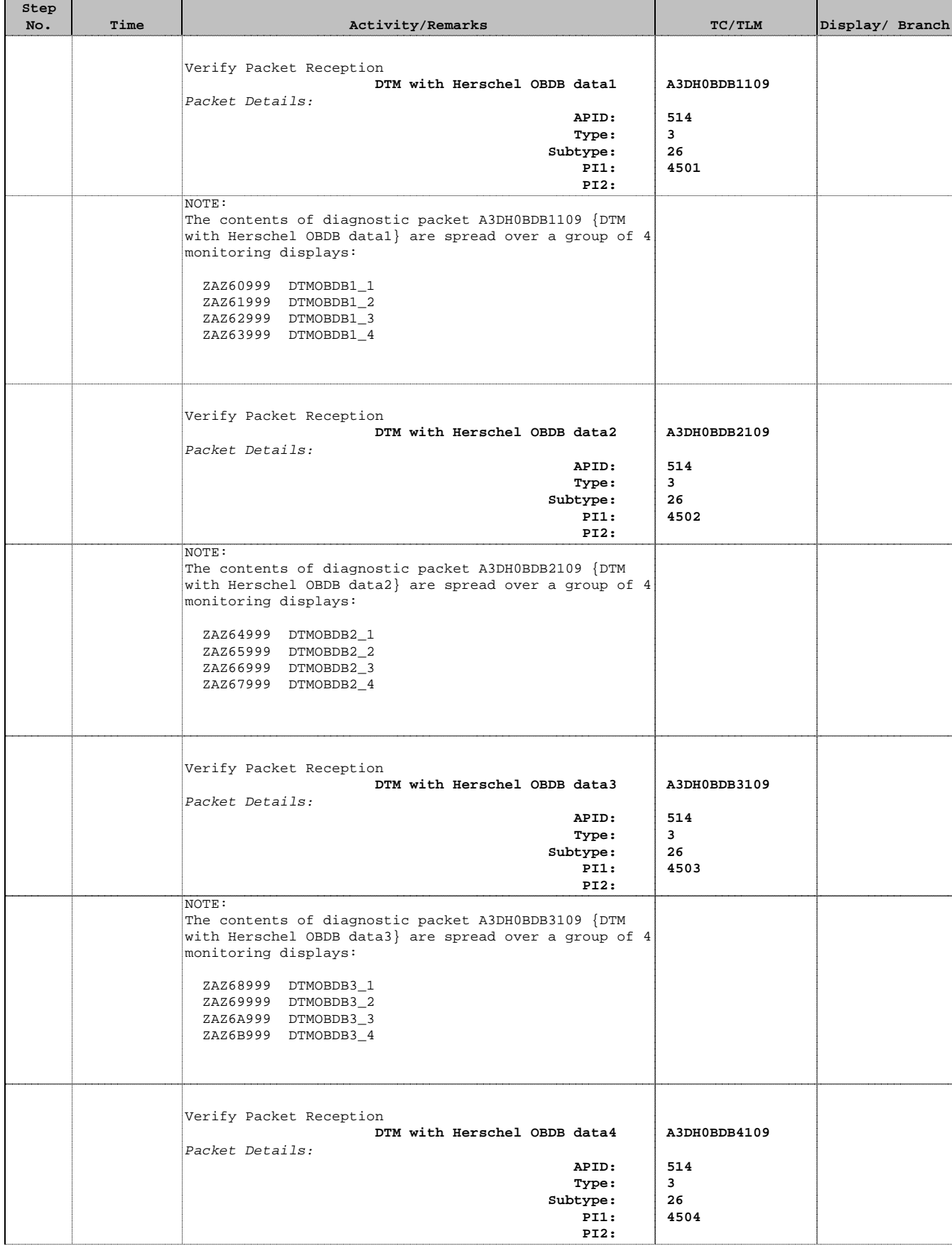

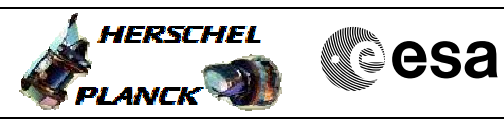

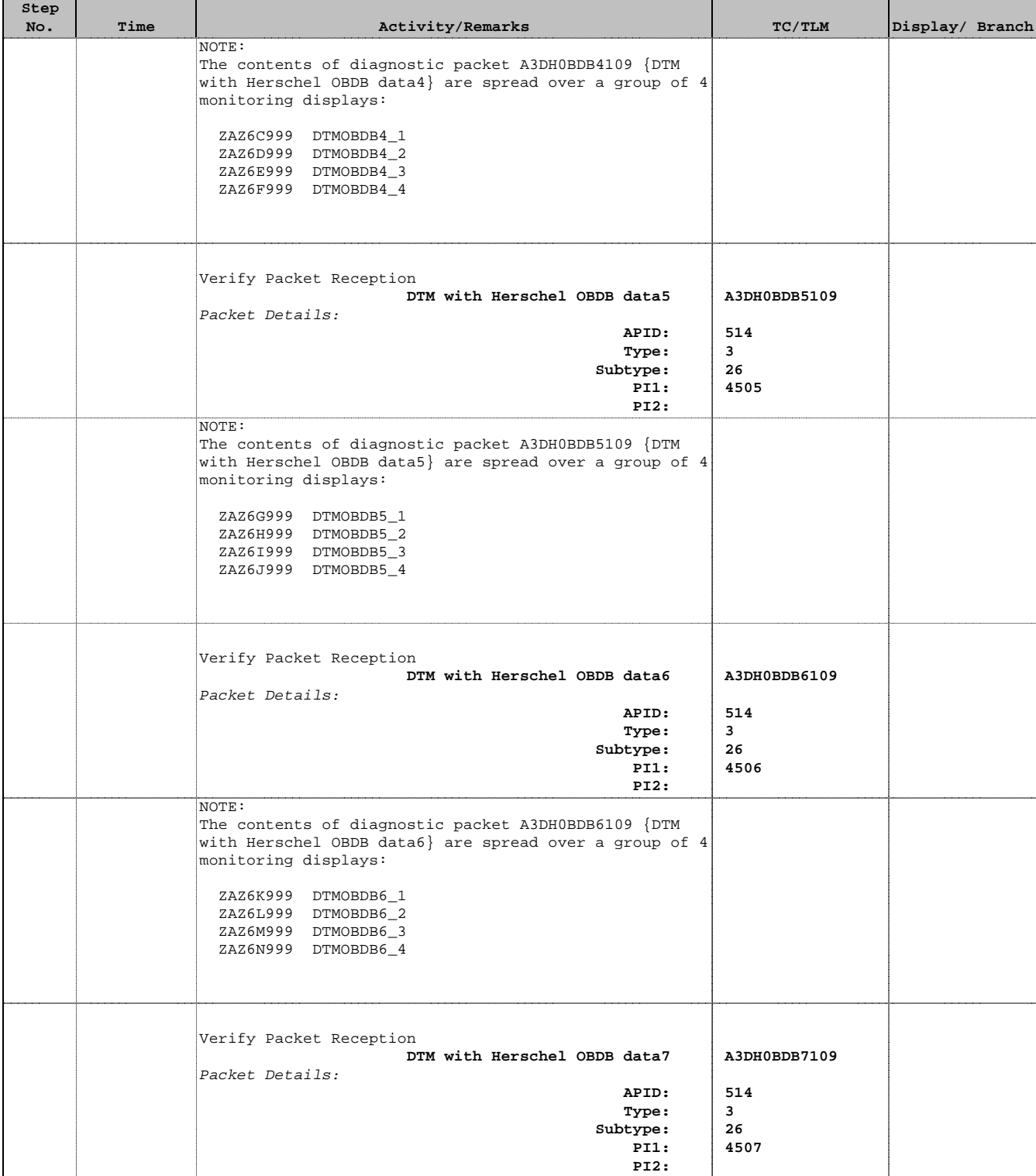

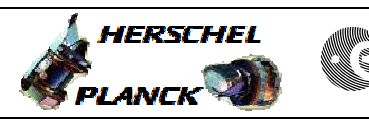

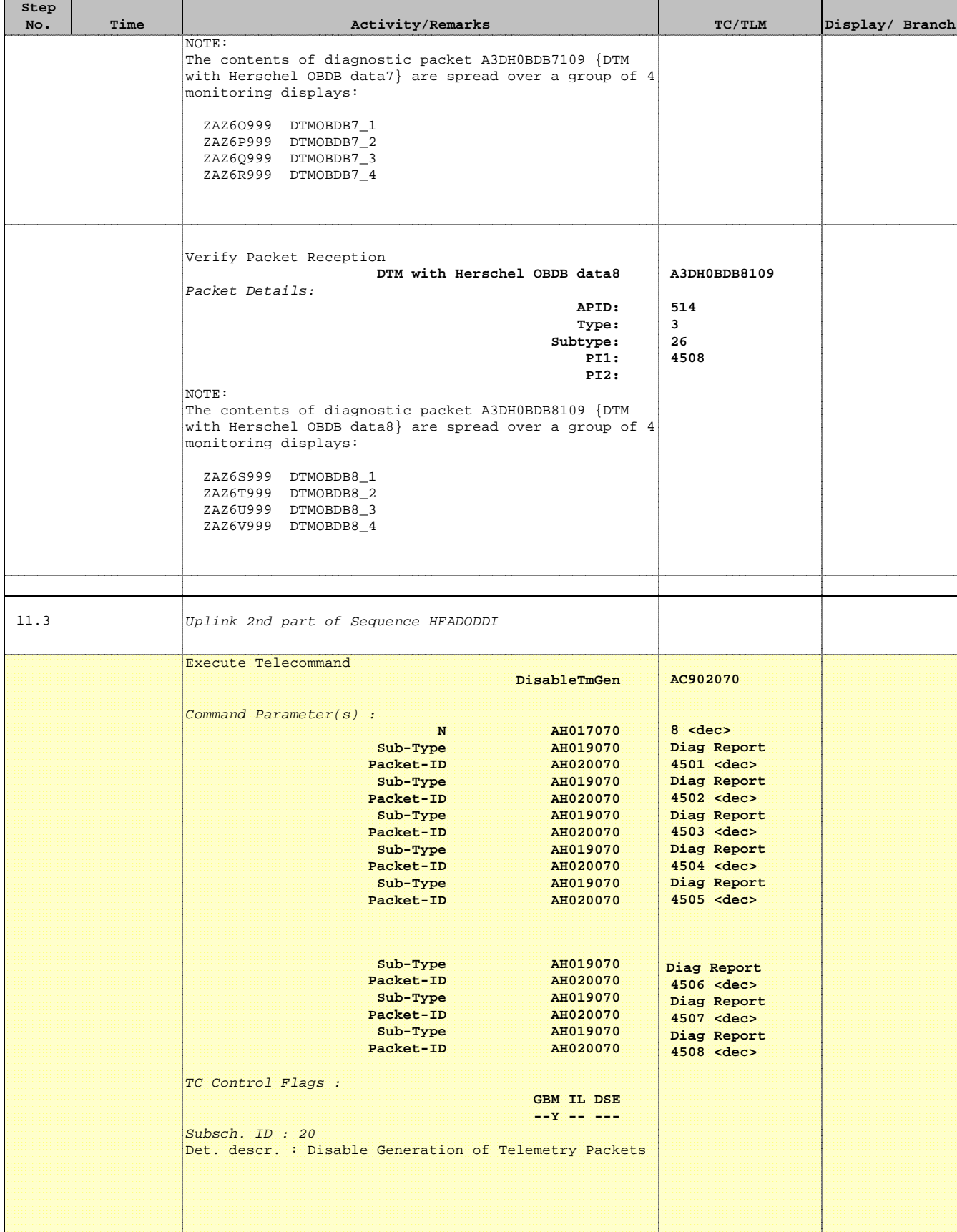

**HERSCHEL** 

**PLANCK** 

**Resa** 

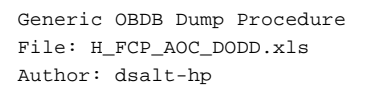

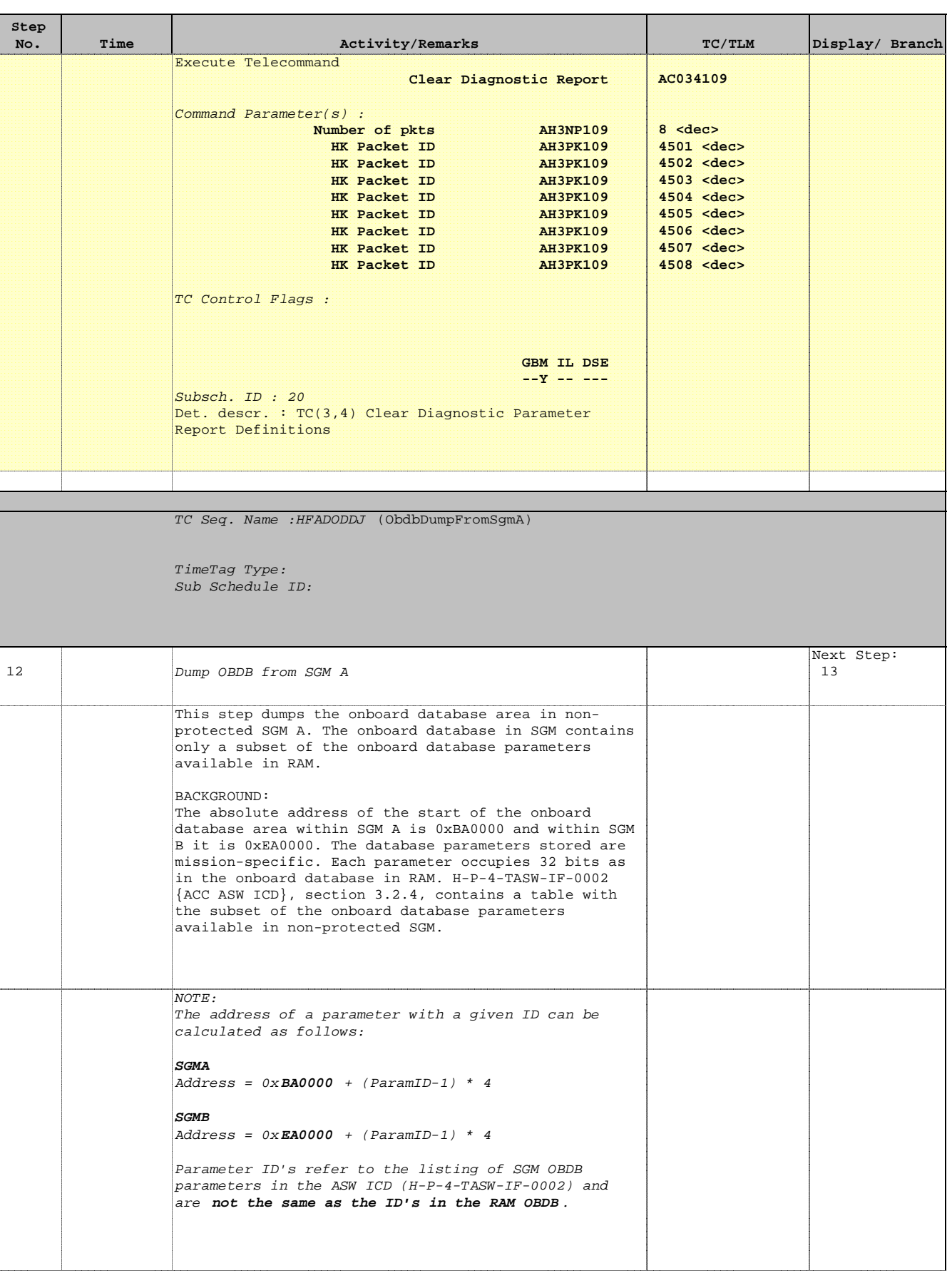

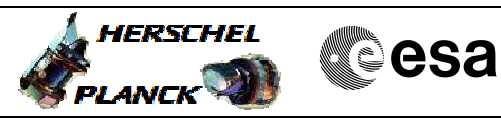

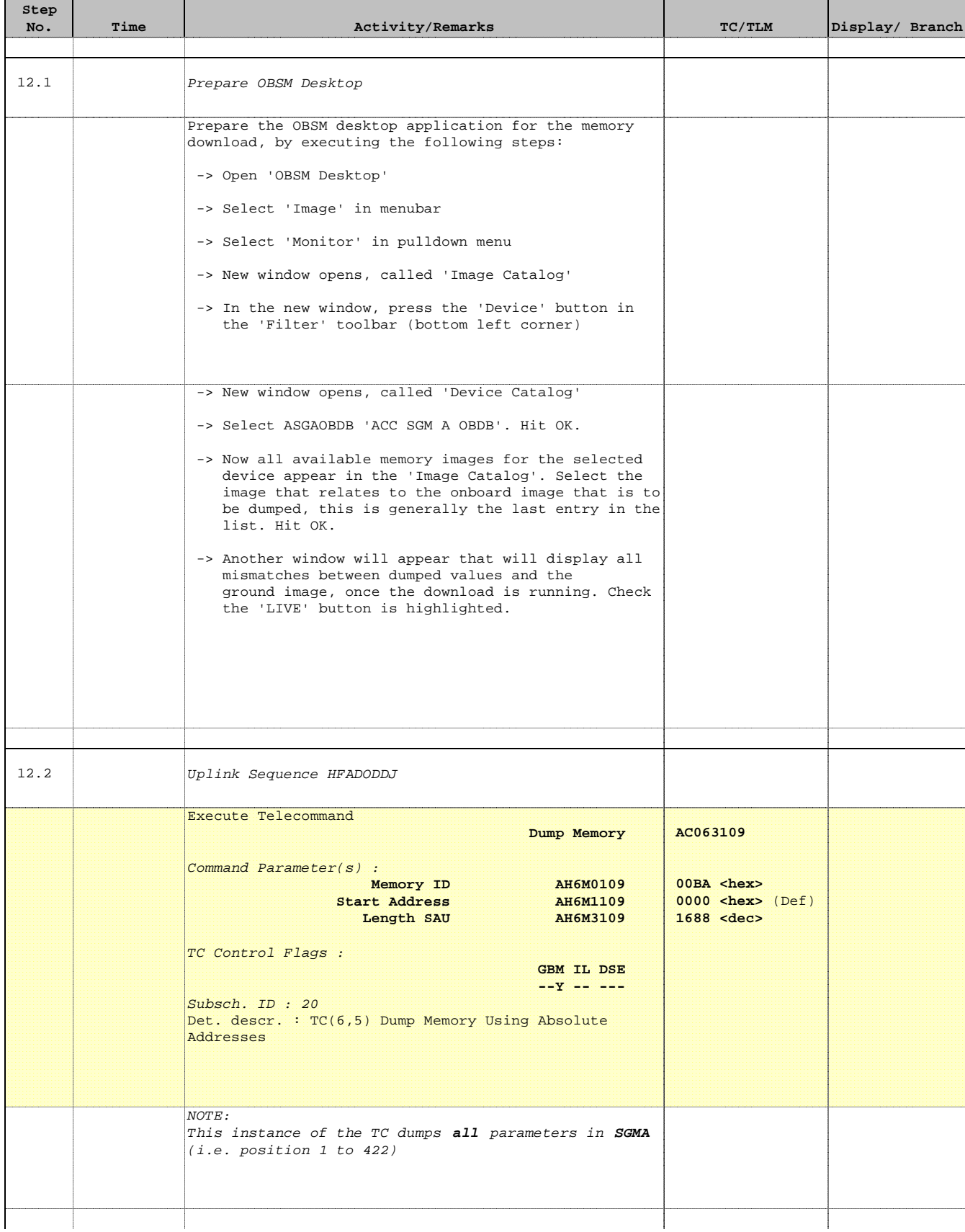

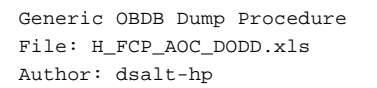

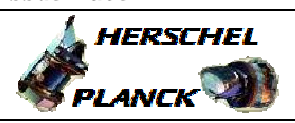

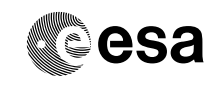

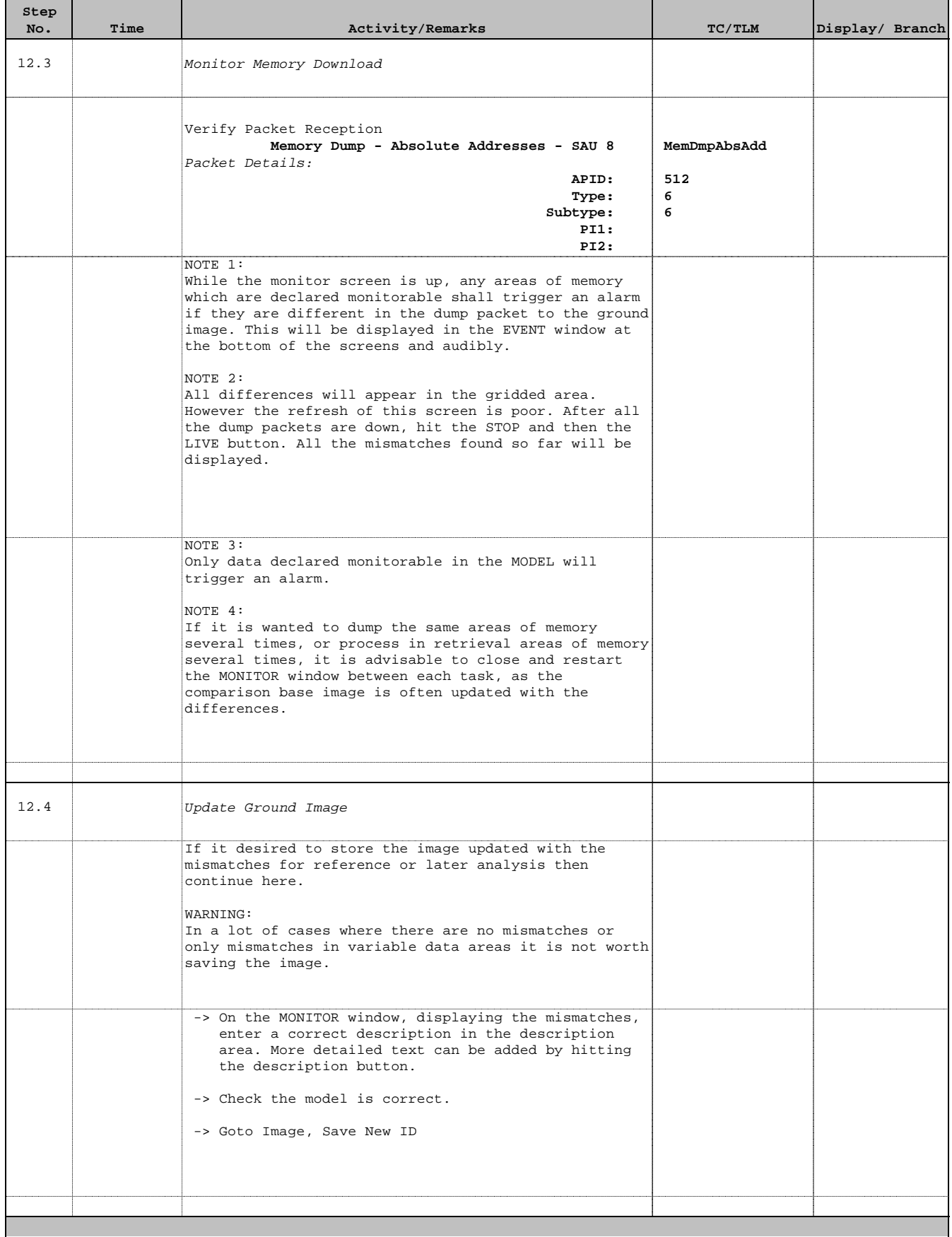

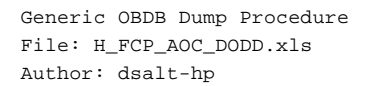

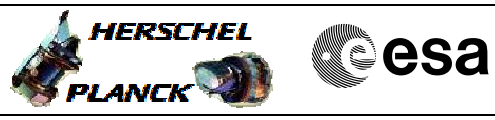

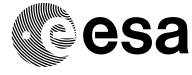

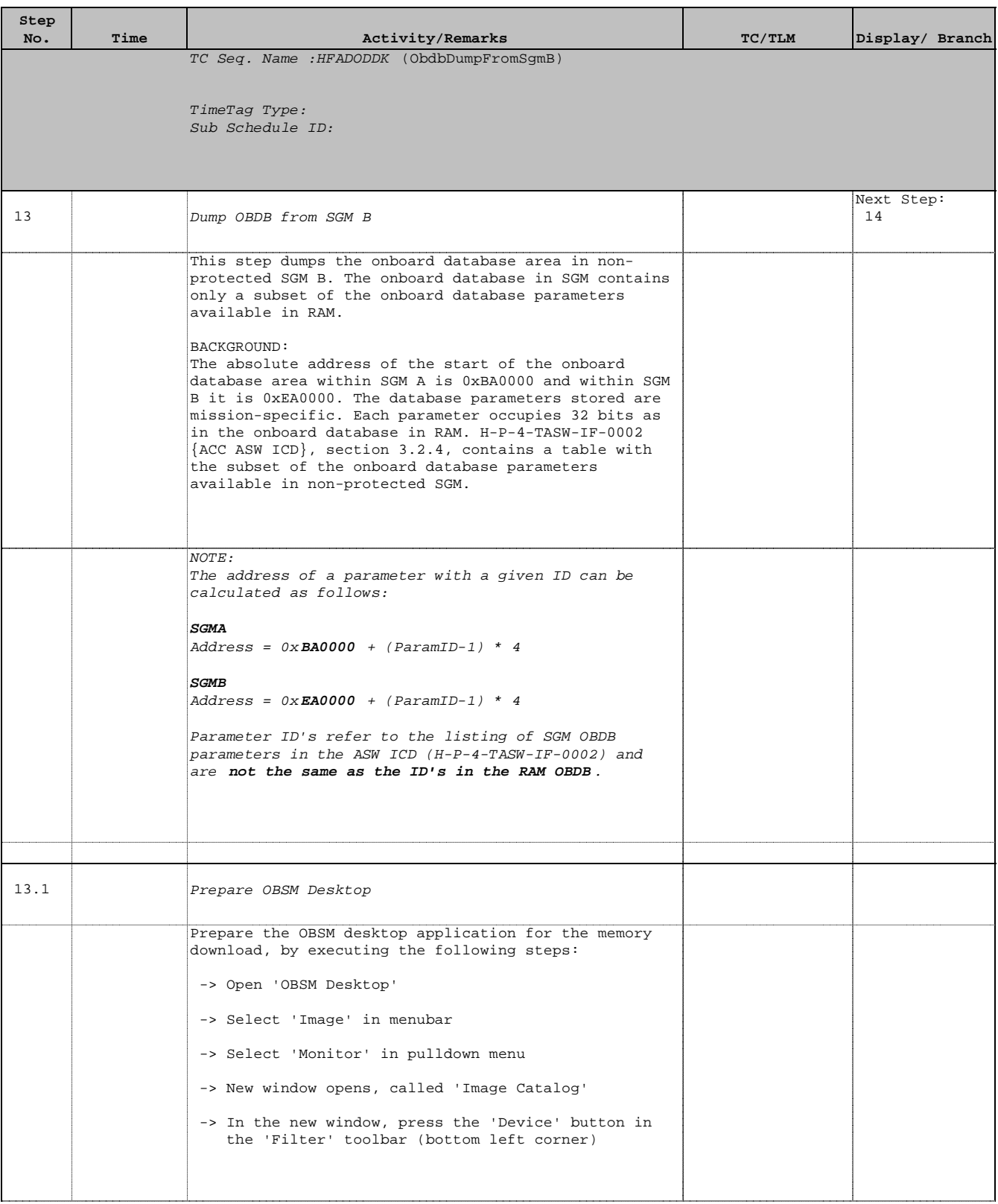

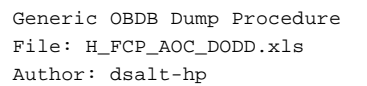

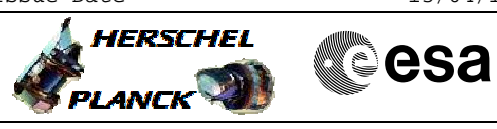

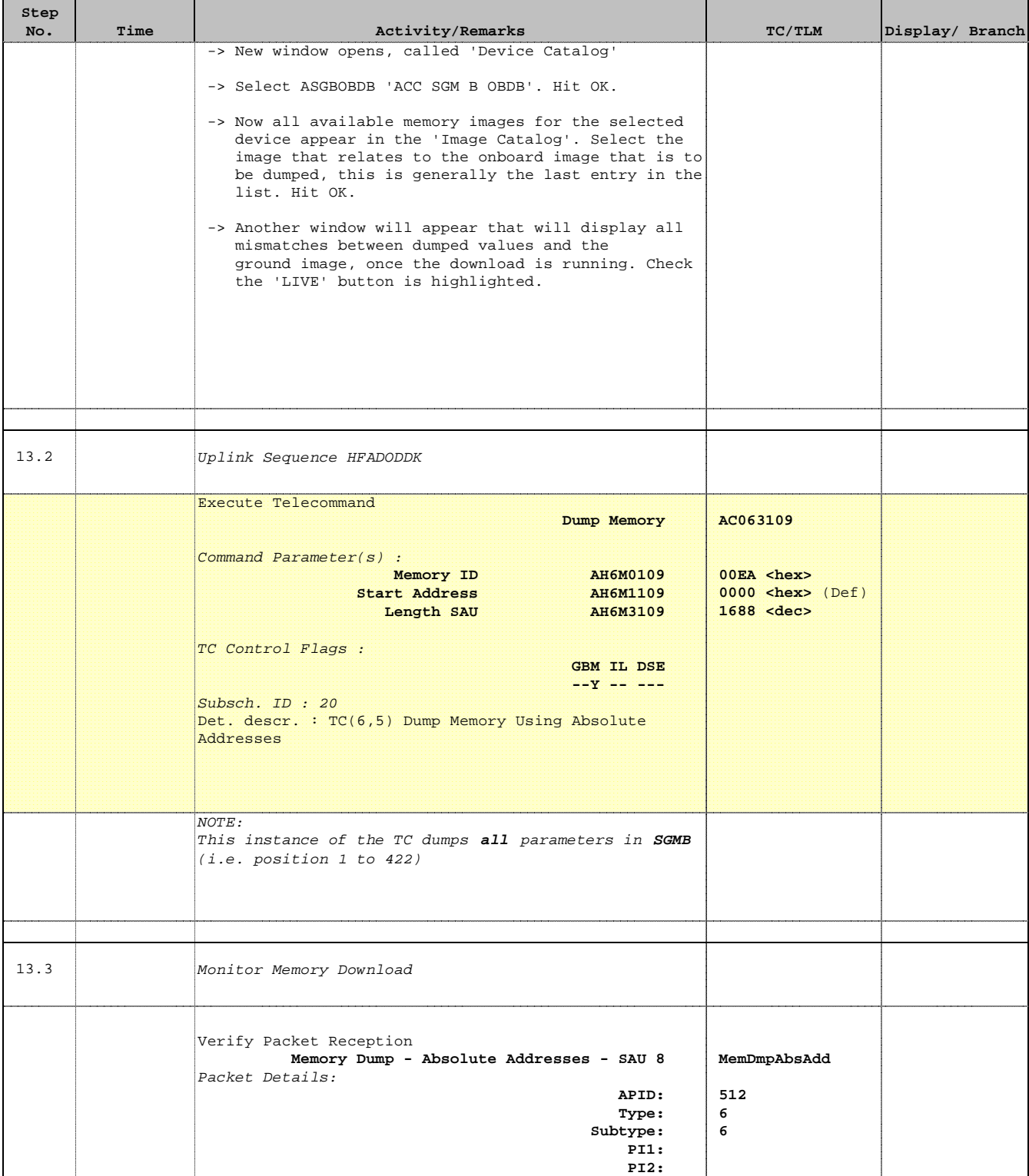

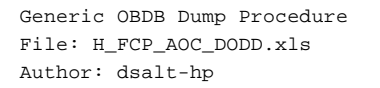

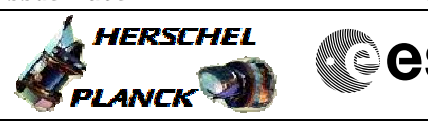

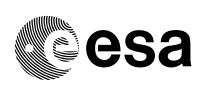

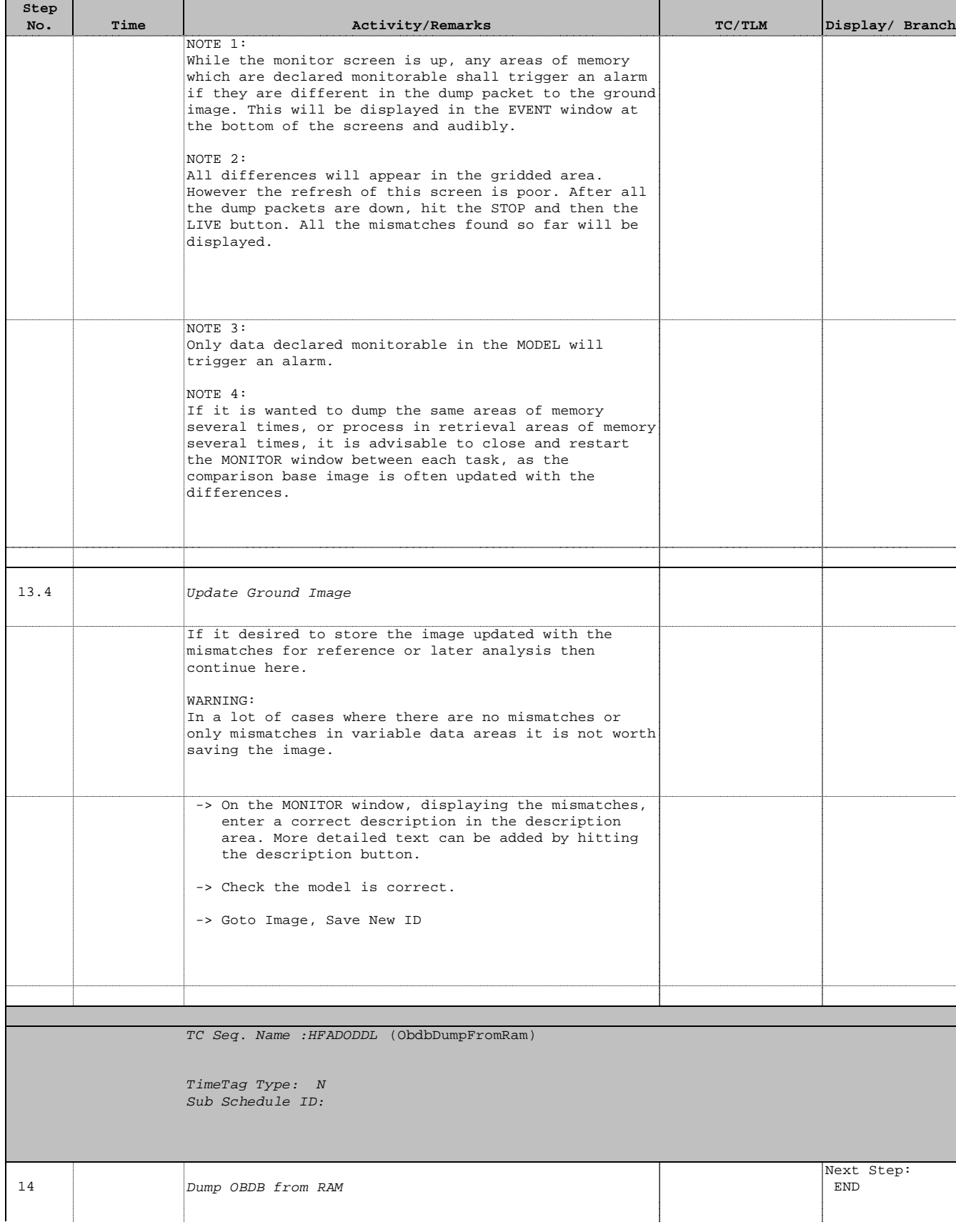

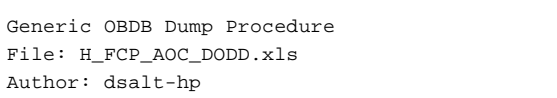

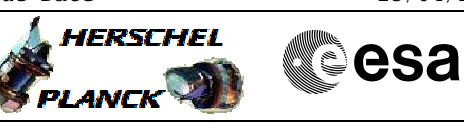

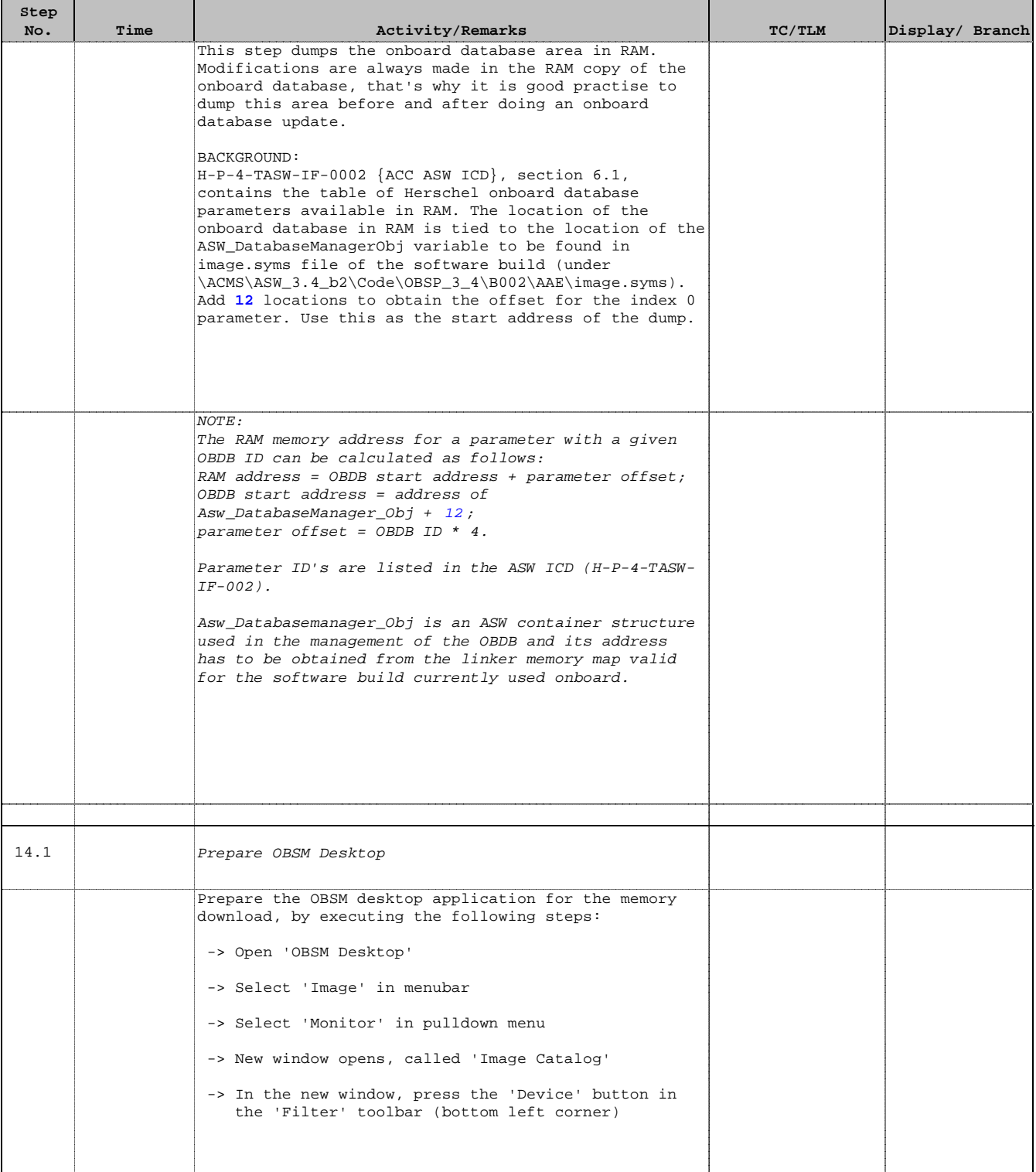

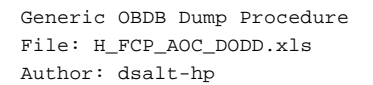

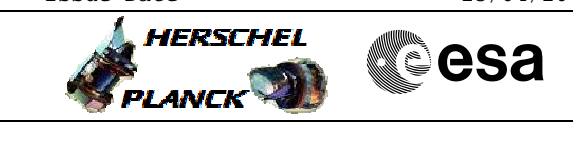

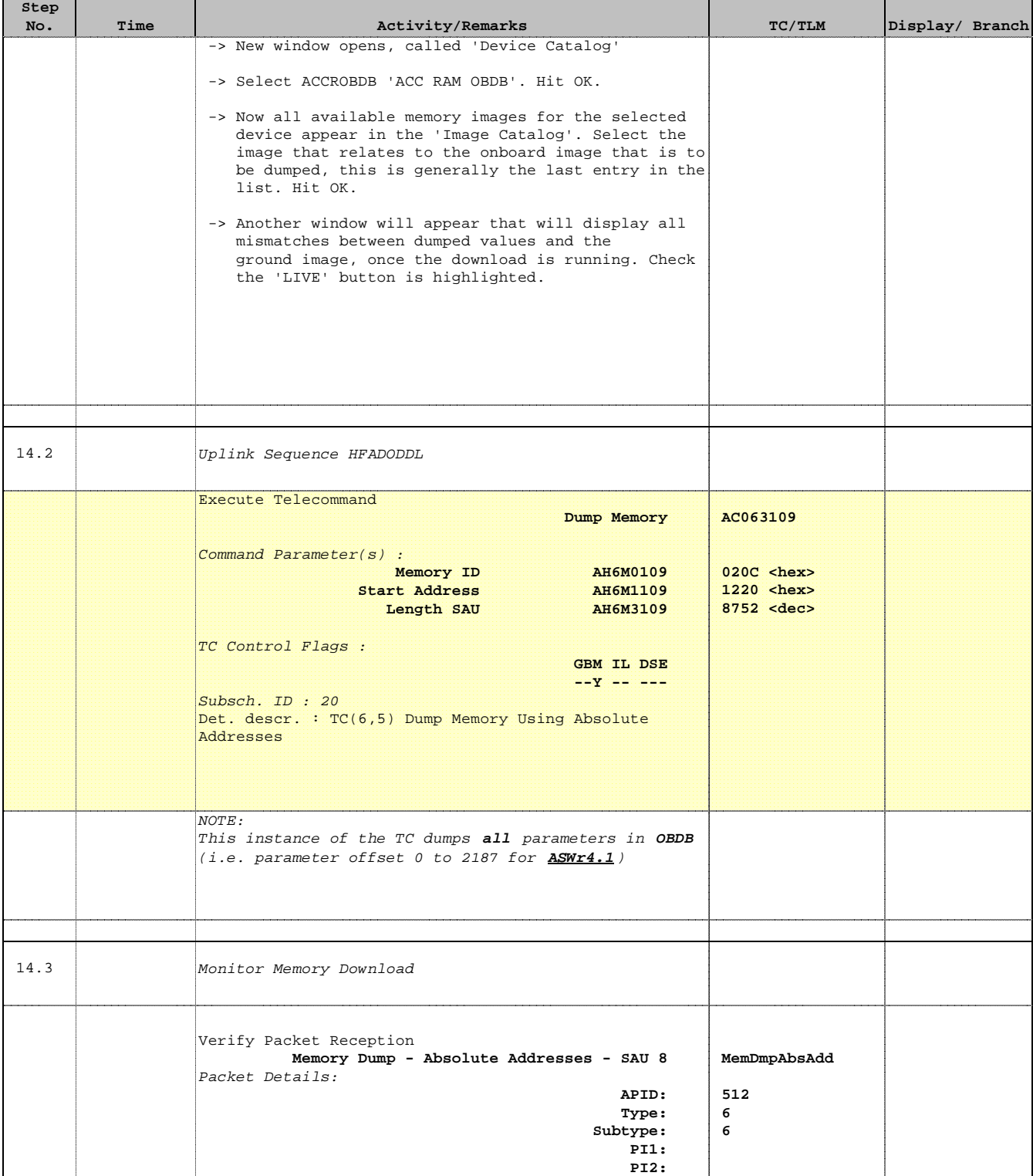

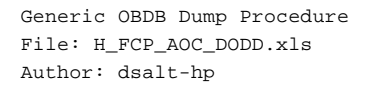

'n

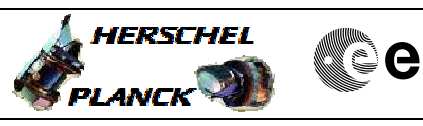

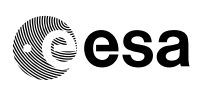

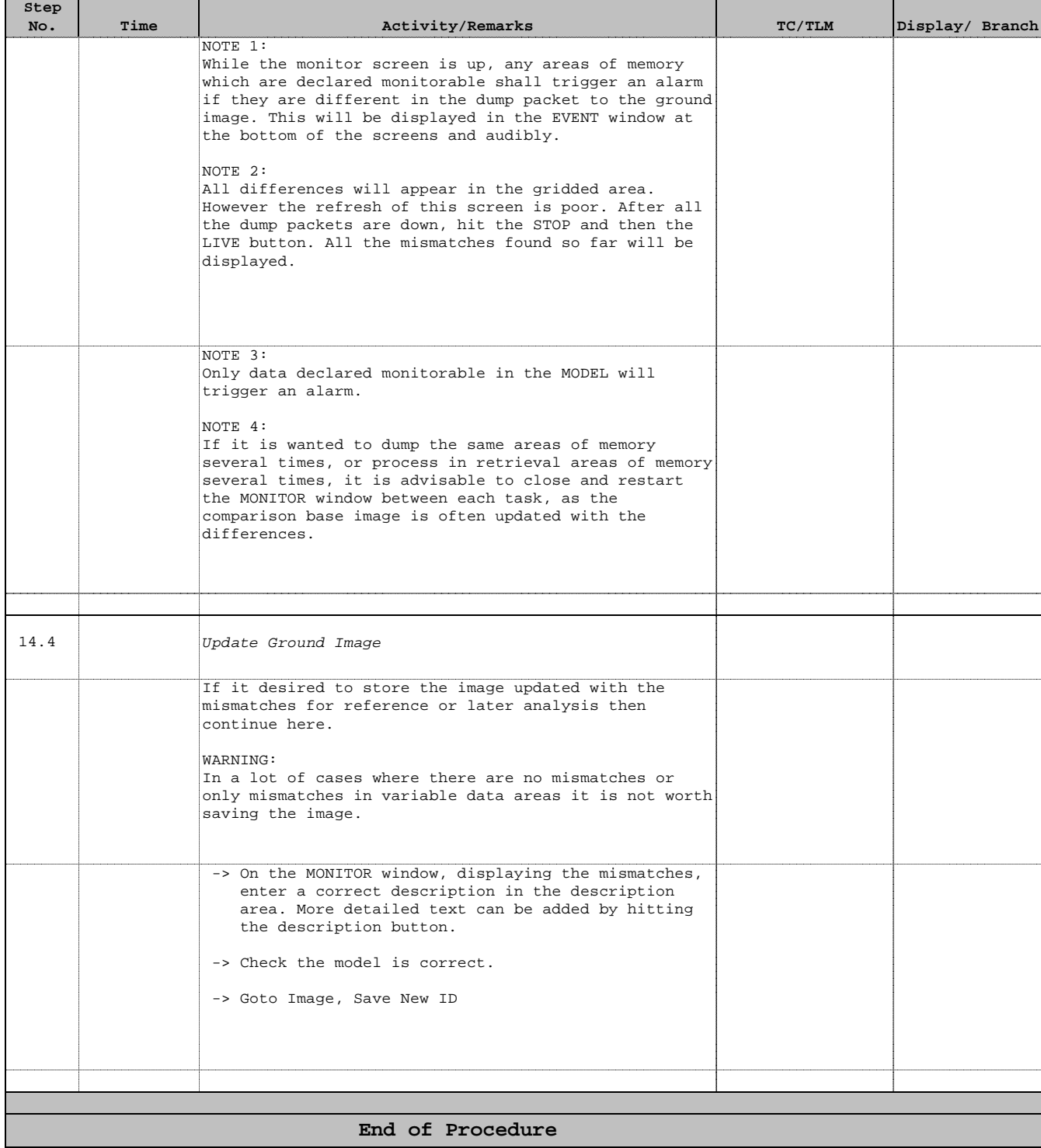